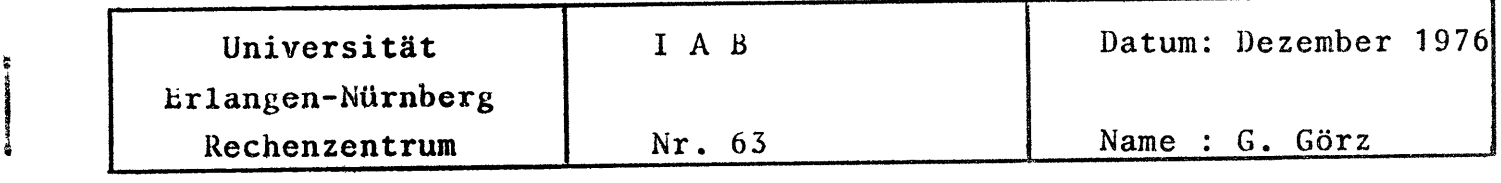

## G. Görz

**f** 

Die Verwendung von LISP an wissenschaftlichen Rechenzentren in der BRD

 $\label{eq:2.1} \frac{1}{\sqrt{2\pi}}\int_{0}^{\infty} \frac{1}{\sqrt{2\pi}}\left(\frac{1}{\sqrt{2\pi}}\right)^{2\alpha} \frac{1}{\sqrt{2\pi}}\int_{0}^{\infty} \frac{1}{\sqrt{2\pi}}\left(\frac{1}{\sqrt{2\pi}}\right)^{\alpha} \frac{1}{\sqrt{2\pi}}\frac{1}{\sqrt{2\pi}}\int_{0}^{\infty} \frac{1}{\sqrt{2\pi}}\frac{1}{\sqrt{2\pi}}\frac{1}{\sqrt{2\pi}}\frac{1}{\sqrt{2\pi}}\frac{1}{\sqrt{2\pi}}\frac{1}{\sqrt$ 

# $\label{eq:2.1} \mathcal{L}(\mathcal{L}^{\text{max}}_{\mathcal{L}^{\text{max}}_{\mathcal{L}^{\text{$

## Inhalt

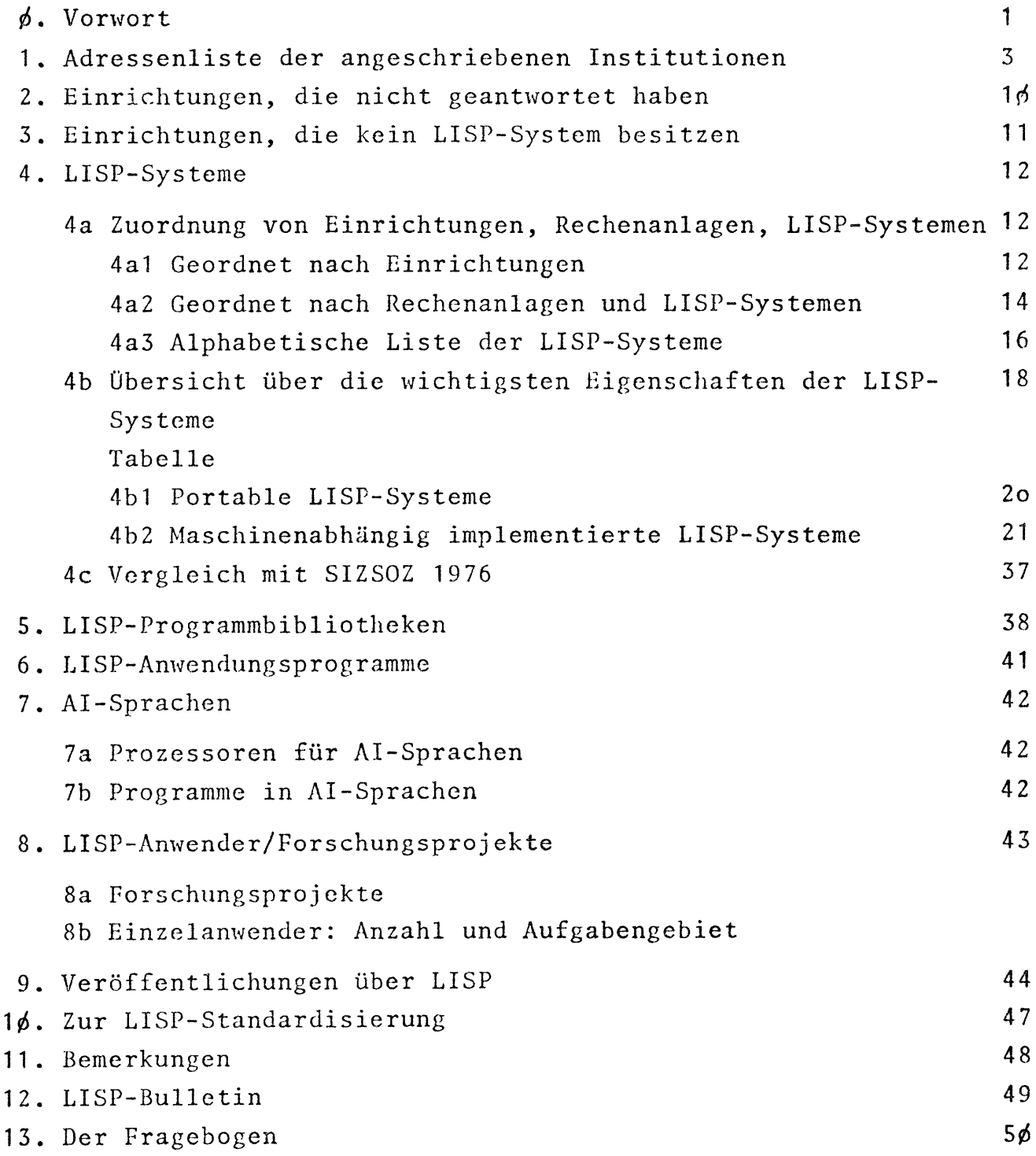

 $\label{eq:2.1} \frac{1}{\sqrt{2}}\int_{0}^{\infty}\frac{1}{\sqrt{2\pi}}\left(\frac{1}{\sqrt{2\pi}}\right)^{2}d\mu\int_{0}^{\infty}\frac{1}{\sqrt{2\pi}}\left(\frac{1}{\sqrt{2\pi}}\right)^{2}d\mu\int_{0}^{\infty}\frac{1}{\sqrt{2\pi}}\left(\frac{1}{\sqrt{2\pi}}\right)^{2}d\mu\int_{0}^{\infty}\frac{1}{\sqrt{2\pi}}\frac{1}{\sqrt{2\pi}}\frac{1}{\sqrt{2\pi}}\frac{1}{\sqrt{2\pi}}\frac{1}{\sqrt{2\pi}}$ 

 $\label{eq:2.1} \frac{1}{\sqrt{2}}\int_{\mathbb{R}^3}\frac{1}{\sqrt{2}}\left(\frac{1}{\sqrt{2}}\right)^2\frac{1}{\sqrt{2}}\left(\frac{1}{\sqrt{2}}\right)^2\frac{1}{\sqrt{2}}\left(\frac{1}{\sqrt{2}}\right)^2\frac{1}{\sqrt{2}}\left(\frac{1}{\sqrt{2}}\right)^2.$ 

 $\label{eq:2.1} \frac{1}{\sqrt{2}}\int_{\mathbb{R}^3}\frac{1}{\sqrt{2}}\left(\frac{1}{\sqrt{2}}\right)^2\frac{1}{\sqrt{2}}\left(\frac{1}{\sqrt{2}}\right)^2\frac{1}{\sqrt{2}}\left(\frac{1}{\sqrt{2}}\right)^2\frac{1}{\sqrt{2}}\left(\frac{1}{\sqrt{2}}\right)^2\frac{1}{\sqrt{2}}\left(\frac{1}{\sqrt{2}}\right)^2\frac{1}{\sqrt{2}}\frac{1}{\sqrt{2}}\frac{1}{\sqrt{2}}\frac{1}{\sqrt{2}}\frac{1}{\sqrt{2}}\frac{1}{\sqrt{2}}$ 

 $\label{eq:2.1} \frac{1}{\sqrt{2\pi}}\int_{0}^{\infty}\frac{1}{\sqrt{2\pi}}\left(\frac{1}{\sqrt{2\pi}}\right)^{2\alpha} \frac{1}{\sqrt{2\pi}}\int_{0}^{\infty}\frac{1}{\sqrt{2\pi}}\left(\frac{1}{\sqrt{2\pi}}\right)^{\alpha} \frac{1}{\sqrt{2\pi}}\frac{1}{\sqrt{2\pi}}\int_{0}^{\infty}\frac{1}{\sqrt{2\pi}}\frac{1}{\sqrt{2\pi}}\frac{1}{\sqrt{2\pi}}\frac{1}{\sqrt{2\pi}}\frac{1}{\sqrt{2\pi}}\frac{1}{\sqrt{2\$ 

#### $\phi$ . Vorwort

Bei einer Arbeitstagung der Fachgruppe "Künstliche Intelligenz" der GI im März 1976 in Freudenstadt kam der Gedanke auf, durcheine Umfrage an Wissenschaftlichen Rechenzentren in der BRD die Implementierung und Benutzung von LISP festzustellen. Da nahezu alle Forschungsgruppen, die auf diesem Gebiet arbeiten, LISP benutzen, sind solche Kenntnisse eine wichtige Voraussetzung für den Programmaustausch. Von den angeschriebenen Rechenzentren kamen in den meisten Fällen positive Antworten. Sicherlich ist die zugrundeliegende Adressenliste noch lückenhaft, doch zeichnet sich nach der Auswertung dieser ersten Erhebung folgendes Bild ab:

Von 59 angeschriebenen Rechenzentren antworteten 45, wovon an 13 kein LISP-System implementiert ist; es bleiben also 32. Angewendet wird LISP vor allem von Informatikern und Linguisten; viele Naturwissenschaftler (Physiker) benutzen REDUCE, welches in LISP implementiert ist.

Die Umfrage verstärkte den Eindruck, daß an manchen LISP-Systemen noch gearbeitet wird, Neuimplementierungen noch nicht abgeschlossen sind und daß auch durch Rechnerneubeschaffungen sich dieses Bild im Laufe des nächsten Jahres ändern wird. Ich möchte Sie daher bitten, mich wissen zu lassen, ob im nächsten Jahr eine ähnliche Umfrage - zumindest eine Erfassung der Veränderungen - stattfinden soll, ob Sie zu diesem Zweck weitere Adressen nennen können und ob Änderungen bzw. Ergänzungen am Fragebogen vorgenommen werden sollten.

Insbesondere mächte ich auch an dieser Stelle auf das demnächst neu erscheinende LISP-Bulletin (s.u. Kap. 12) hinweisen, das auch solche Ergebnisse einem breiten Interessentenkreis zur Verfügung stellen soll.

Eine Einbeziehung der DDR in unsere Umfrage konnte dieses Mal nicht gelingen. Interessenten an dieser Frage werden gebeten, sich direkt an mich zu wenden.

Bemerkenswert ist das starke Interesse an LISP-Programmbibliotheken, so daß diskutiert werden sollte, in welcher Form sich ein Programmaustausch institutionalisieren ließe. Man könnte an die bntwicklung eines Formblatts zur Programmbestellung denken, eventuell normierte Programmbeschreibungen anfertigen und an einem Rechenzentrum eine Zentralbibliothek einrichten. Bis sich eine bessere Lösung abzeichnet, wäre ich zunächst bereit, im letzten Sinne als Vermittler für Programme und Literatur tätig zu werden. Zu diesem Zweck benötigte ich aber detaillierte Programmbeschreibungen und je ein Exemplar der in der Umfrage genannten Veröffentlichungen. Spätestens bei der nächsten Jahrestagung der GI sollte man überlegen, welche Maßnahmen für einen sinnvollen Programmaustausch - einschließlich der Standardisierungsfrage - erforderlich sind.

Zum Schluß möchte ich mich für Ihre Mitarbeit bedanken und dies mit der Bitte verbinden, mir Vorschläge und Anregungen mitzuteilen.

Erlangen, Dezember 1976 G. Görz

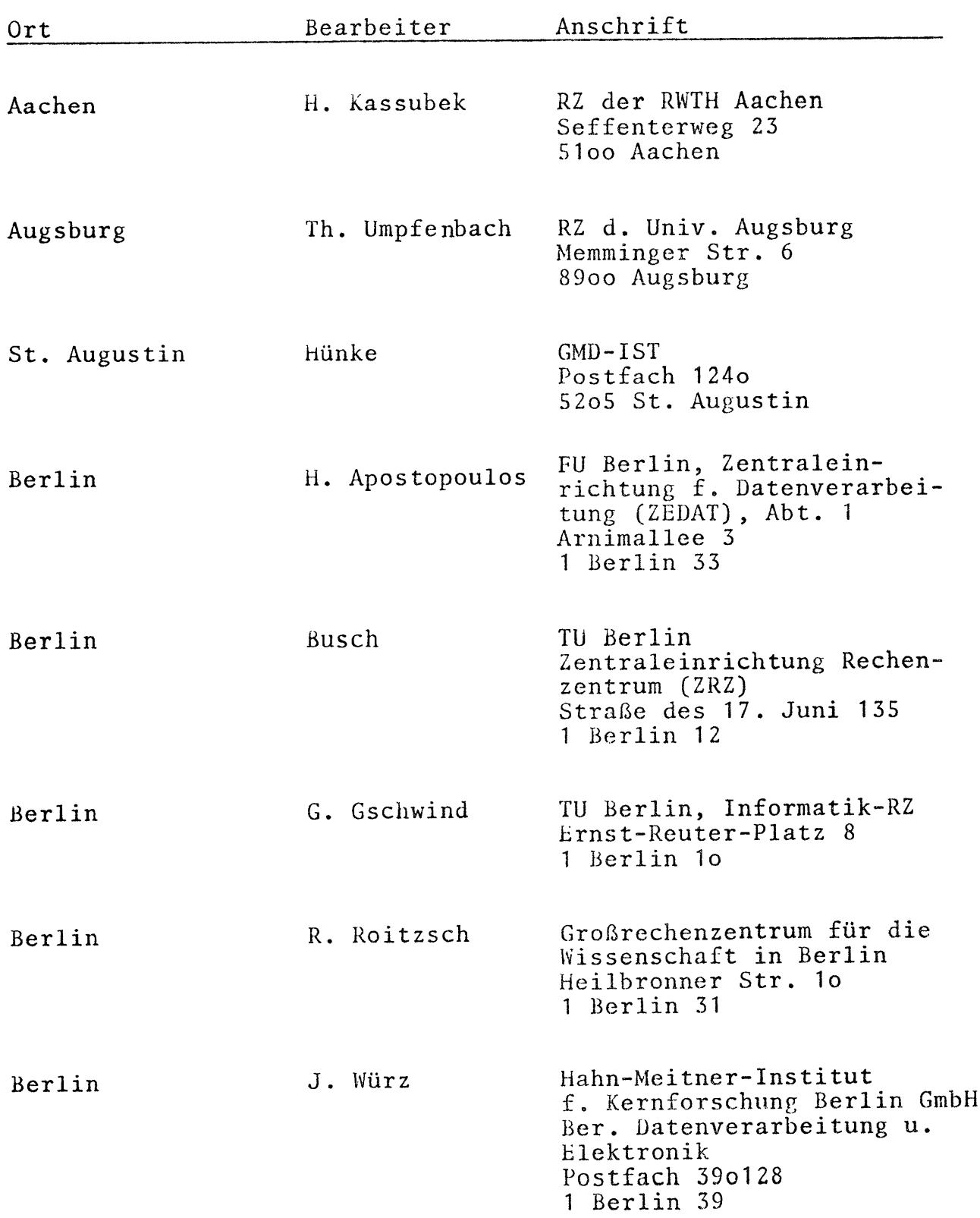

1. Adressenliste der angeschriebenen Institutionen

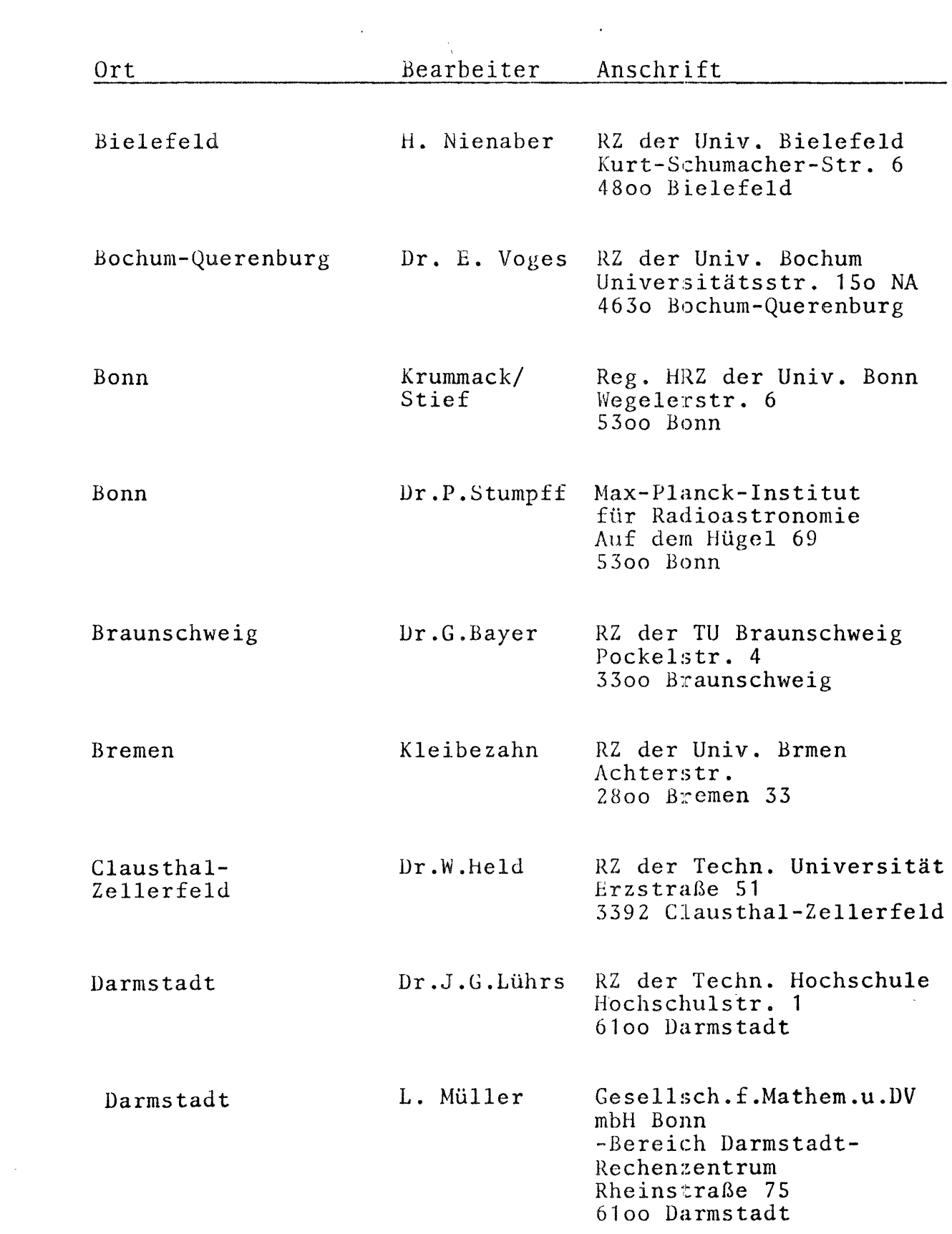

 $\frac{1}{\sqrt{2}}$ 

 $\hat{\mathcal{L}}$ 

 $\mathcal{L}_{\mathcal{L}}$ 

 $\frac{1}{2}$ 

 $- 4 -$ 

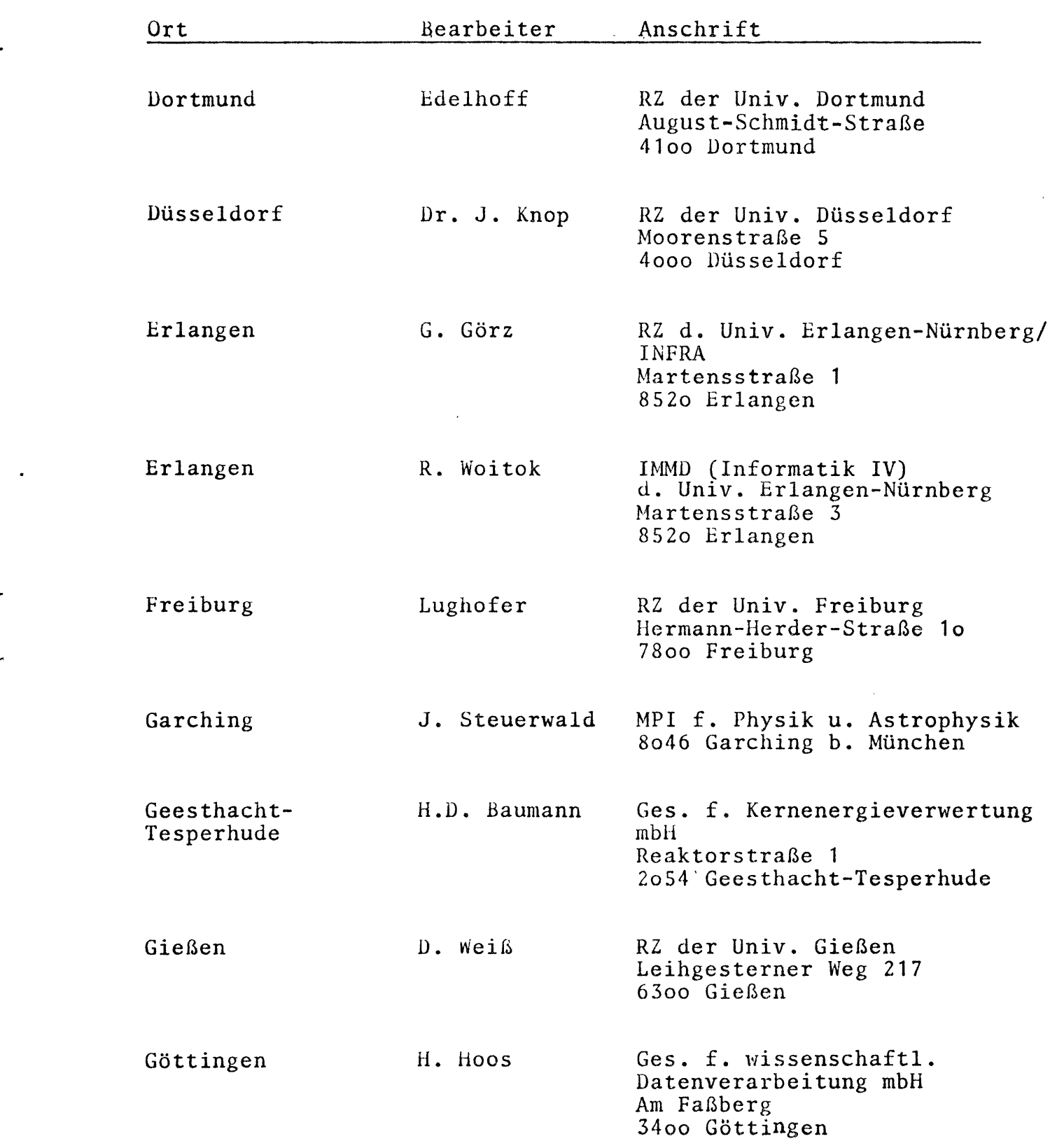

 $\mathcal{L}^{\text{max}}_{\text{max}}$  and  $\mathcal{L}^{\text{max}}_{\text{max}}$ 

 $\frac{1}{\sqrt{2}}$ 

 $-5 -$ 

 $\ddot{\phantom{a}}$ 

 $\langle \rangle$ 

 $\mathbf{R}$ 

 $\mathbf{r}^{\prime}$ 

 $\mathcal{L}^{\pm}$ 

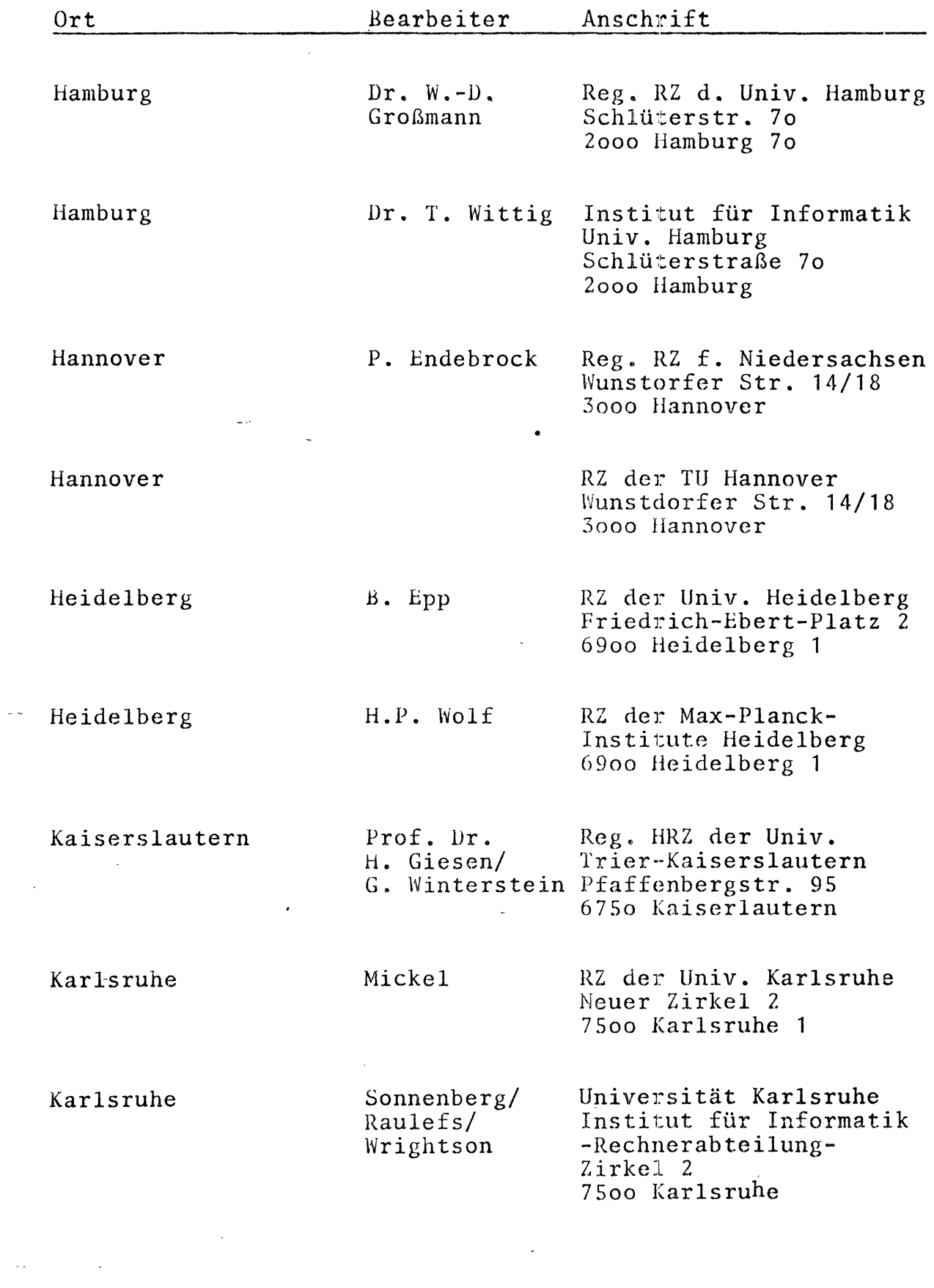

 $\mathcal{L}^{\text{max}}_{\text{max}}$  and  $\mathcal{L}^{\text{max}}_{\text{max}}$ 

 $\ddot{\phantom{0}}$ 

 $\mathcal{L}^{\text{max}}_{\text{max}}$ 

 $\frac{1}{2}$ 

 $\frac{1}{\sqrt{2}}$ 

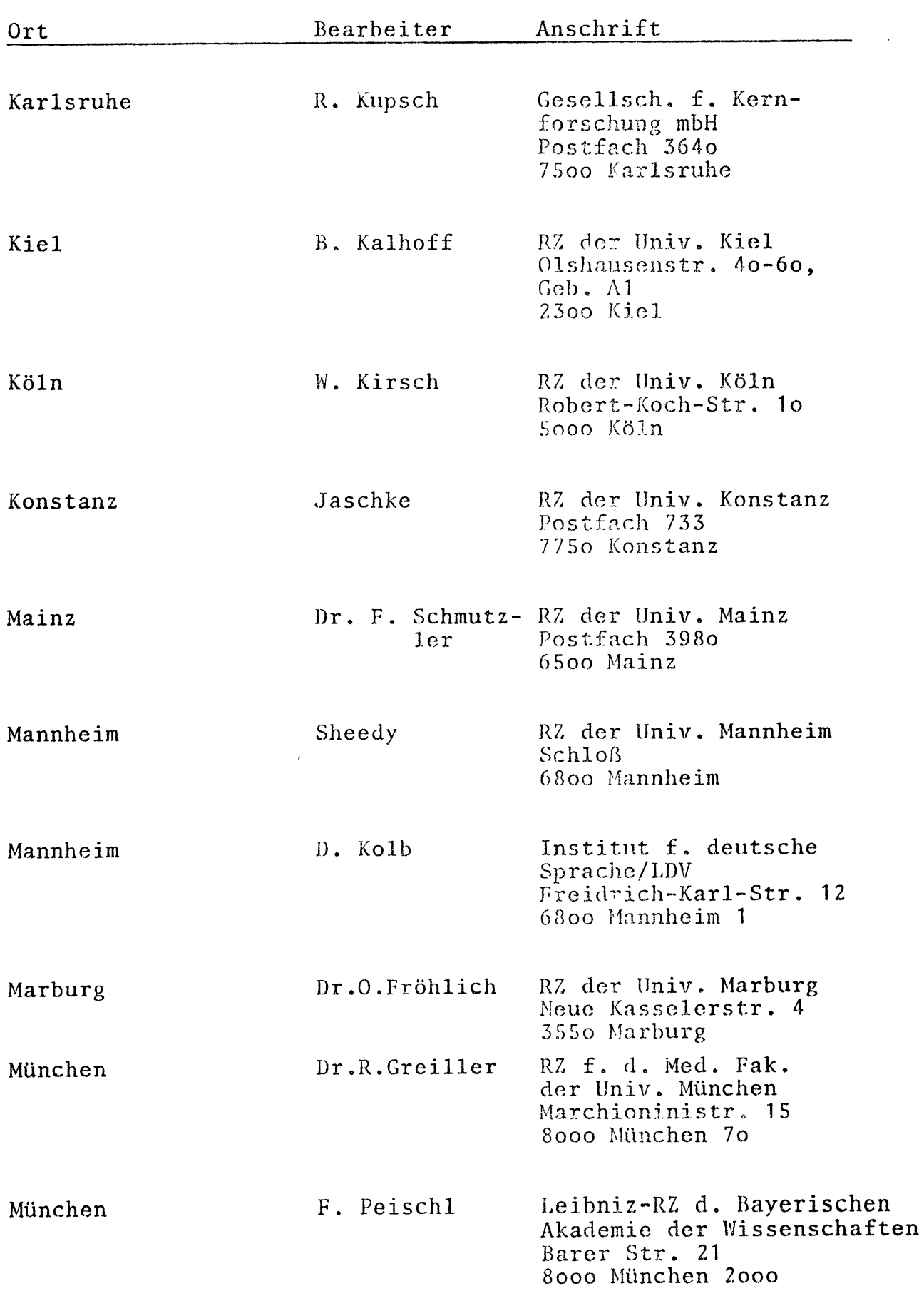

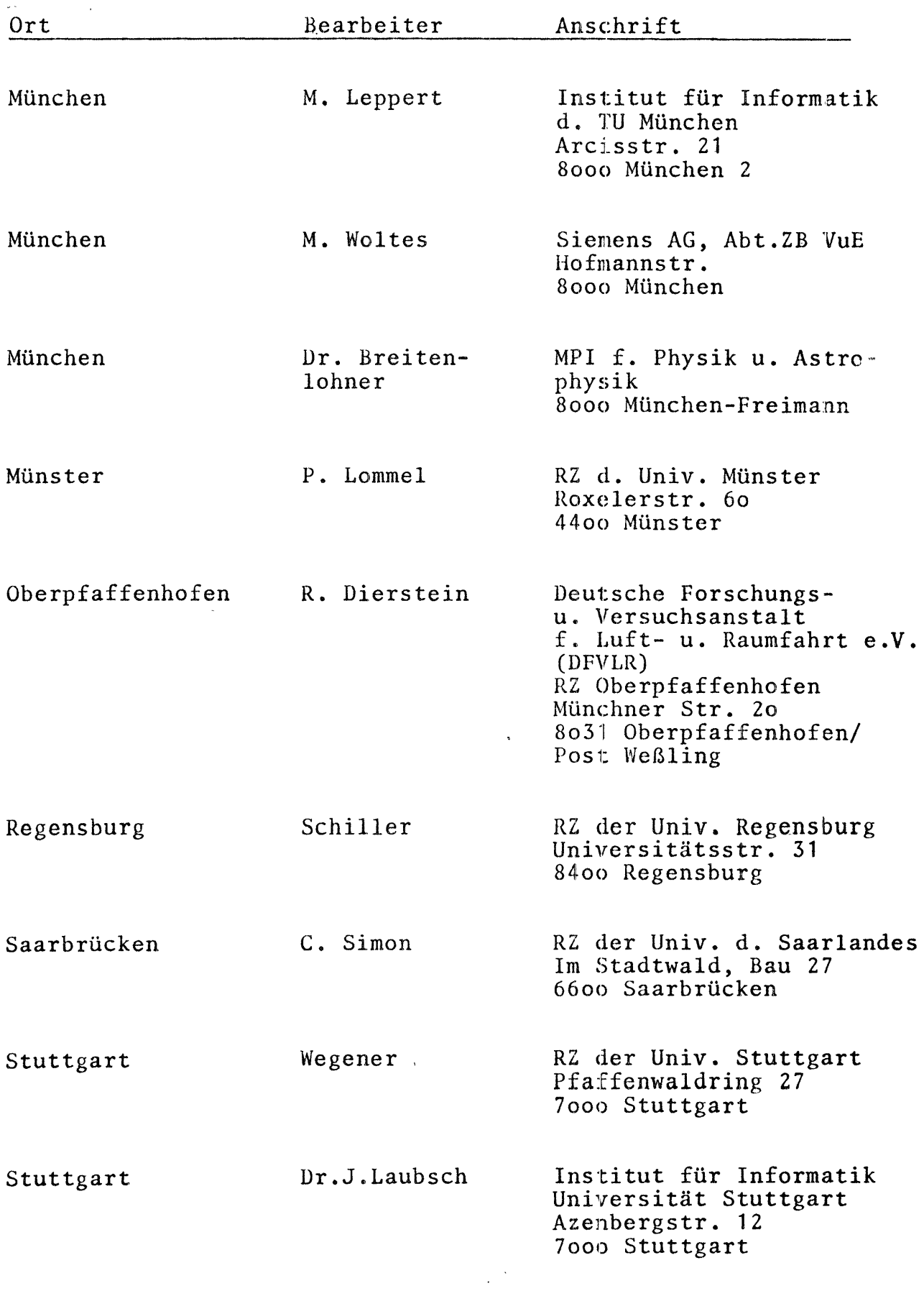

 $\mathbb{R}^3$ 

 $\tilde{\mathcal{S}}$ 

 $\ddot{\cdot}$ 

÷.

 $\sim 10^{-11}$ 

 $\begin{aligned} \mathcal{E}^{(1)}_{\mathcal{E}}(\mathbf{r}) = \mathcal{E}^{(1)}_{\mathcal{E}}(\mathbf{r}) \end{aligned}$ 

 $\frac{1}{2}$ 

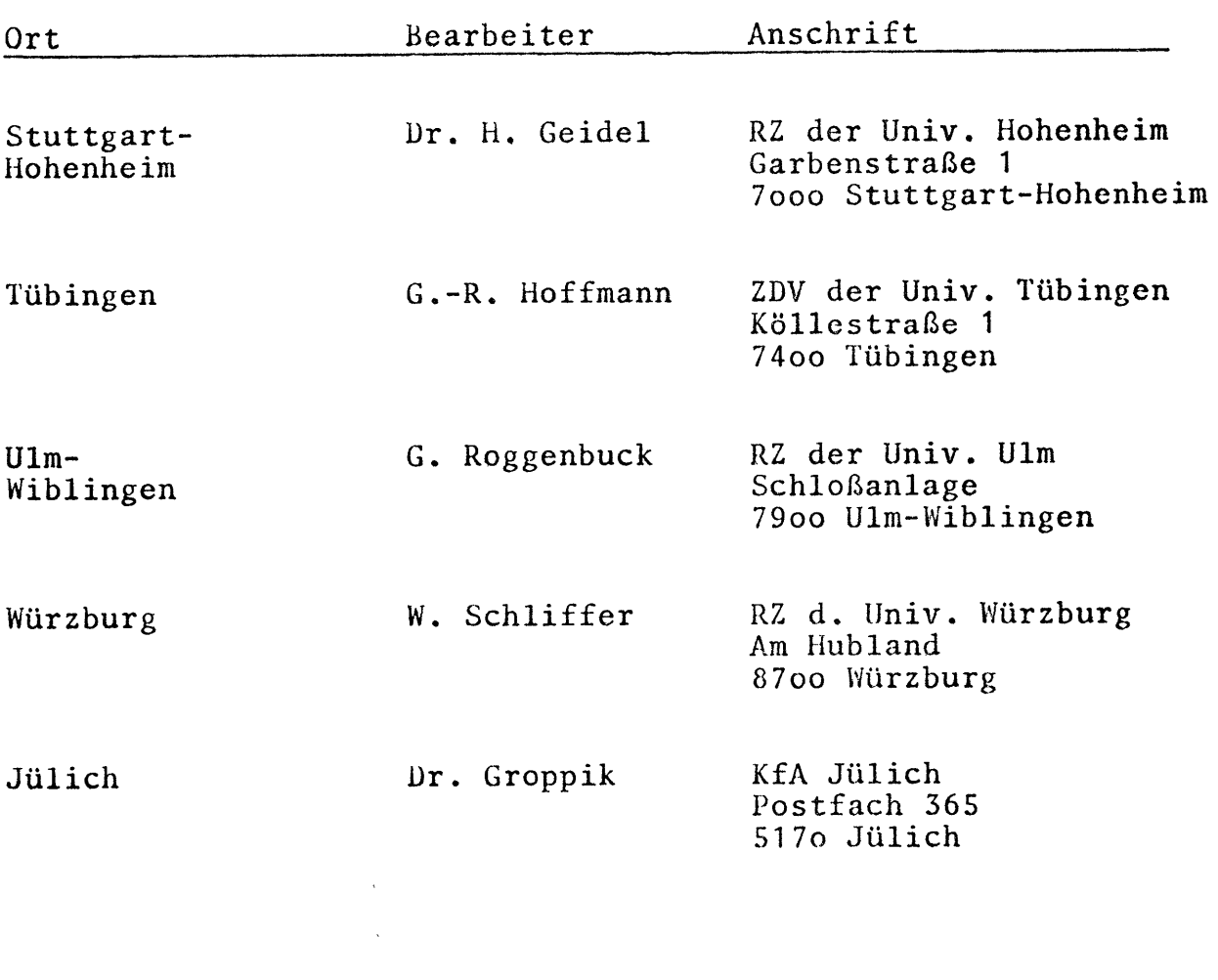

 $\label{eq:2.1} \frac{1}{\sqrt{2}}\int_{\mathbb{R}^3}\frac{1}{\sqrt{2}}\left(\frac{1}{\sqrt{2}}\right)^2\frac{1}{\sqrt{2}}\left(\frac{1}{\sqrt{2}}\right)^2\frac{1}{\sqrt{2}}\left(\frac{1}{\sqrt{2}}\right)^2\frac{1}{\sqrt{2}}\left(\frac{1}{\sqrt{2}}\right)^2\frac{1}{\sqrt{2}}\left(\frac{1}{\sqrt{2}}\right)^2\frac{1}{\sqrt{2}}\frac{1}{\sqrt{2}}\frac{1}{\sqrt{2}}\frac{1}{\sqrt{2}}\frac{1}{\sqrt{2}}\frac{1}{\sqrt{2}}$ 

 $\label{eq:2.1} \frac{1}{\sqrt{2}}\int_{\mathbb{R}^3}\frac{1}{\sqrt{2}}\left(\frac{1}{\sqrt{2}}\right)^2\frac{1}{\sqrt{2}}\left(\frac{1}{\sqrt{2}}\right)^2\frac{1}{\sqrt{2}}\left(\frac{1}{\sqrt{2}}\right)^2\frac{1}{\sqrt{2}}\left(\frac{1}{\sqrt{2}}\right)^2.$ 

 $\sim$ 

 $\mathcal{L}(\mathcal{A})$  and  $\mathcal{A}(\mathcal{A})$ 

 $\mathcal{A}^{\text{max}}_{\text{max}}$ 

 $\mathcal{L}^{\text{max}}_{\text{max}}$  and  $\mathcal{L}^{\text{max}}_{\text{max}}$ 

 $\mathcal{L}_{\text{max}}$ 

 $\frac{1}{\sqrt{2}}$ 

2. Einrichtungen, die nicht geantwortet haben

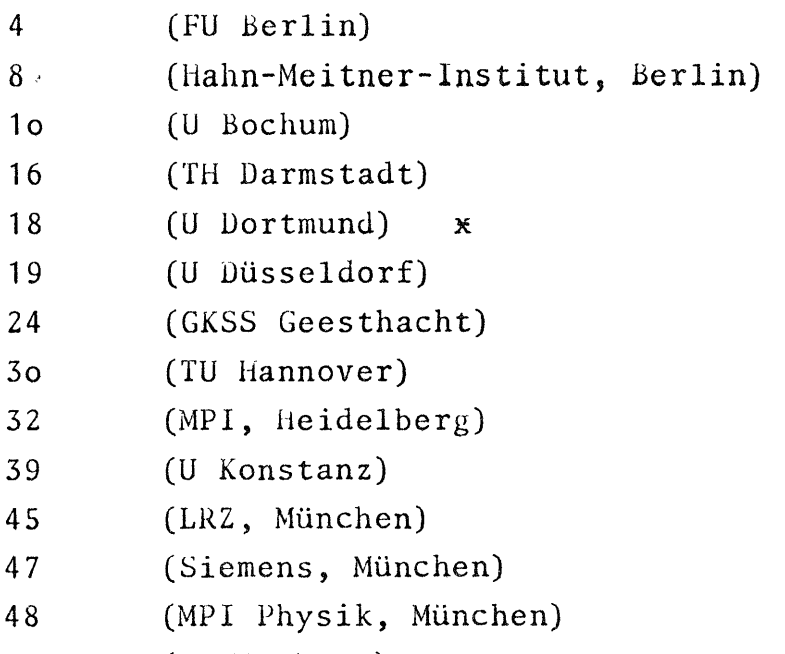

- 58 (U Würzburg)
- <sup>~</sup>Hem.: Vom RZ der Universität Bielefeld, die e1ne an die Dortmunder Rechenanlage angeschlossene Datenendstation betreibt, erfuhren wir, daß in Dortmund LISP/36ø (Stanford) zur Verfügung steht.

(siehe auch 4c)

3. Einrichtungen, die kein LISP-System besitzen

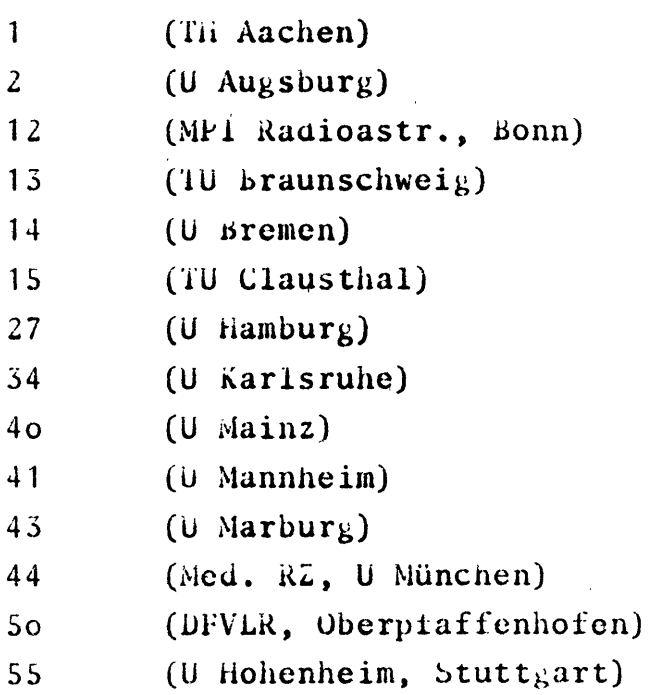

## 4. LISP-Systeme

4a\_\_Zuordnung\_von\_Einrichtungen, Rechenanlagen, LISP-Systemen

 $\mathcal{L}_{\mathcal{A}}$ 

 $\frac{1}{2}$  ,  $\frac{1}{2}$  ,  $\frac{1}{2}$  ,  $\frac{1}{2}$  ,  $\frac{1}{2}$  ,  $\frac{1}{2}$  ,  $\frac{1}{2}$ 

 $\mathcal{L}_{\mathrm{int}}$ 

 $\bullet$ 

 $\label{eq:2.1} \mathcal{L}_{\text{max}} = \frac{1}{N_{\text{max}}}\left(1 + \frac{1}{N_{\text{max}}}\right)^{1/2} \left(1 + \frac{N_{\text{max}}}{N_{\text{max}}}\right)^{1/2} \left(1 + \frac{N_{\text{max}}}{N_{\text{max}}}\right)^{1/2} \left(1 + \frac{N_{\text{max}}}{N_{\text{max}}}\right)^{1/2} \left(1 + \frac{N_{\text{max}}}{N_{\text{max}}}\right)^{1/2} \left(1 + \frac{N_{\text{max}}}{N_{\text{max}}}\right)^{1/2} \left(1 + \frac$ 

4a1 Geordnet nach Einrichtungen

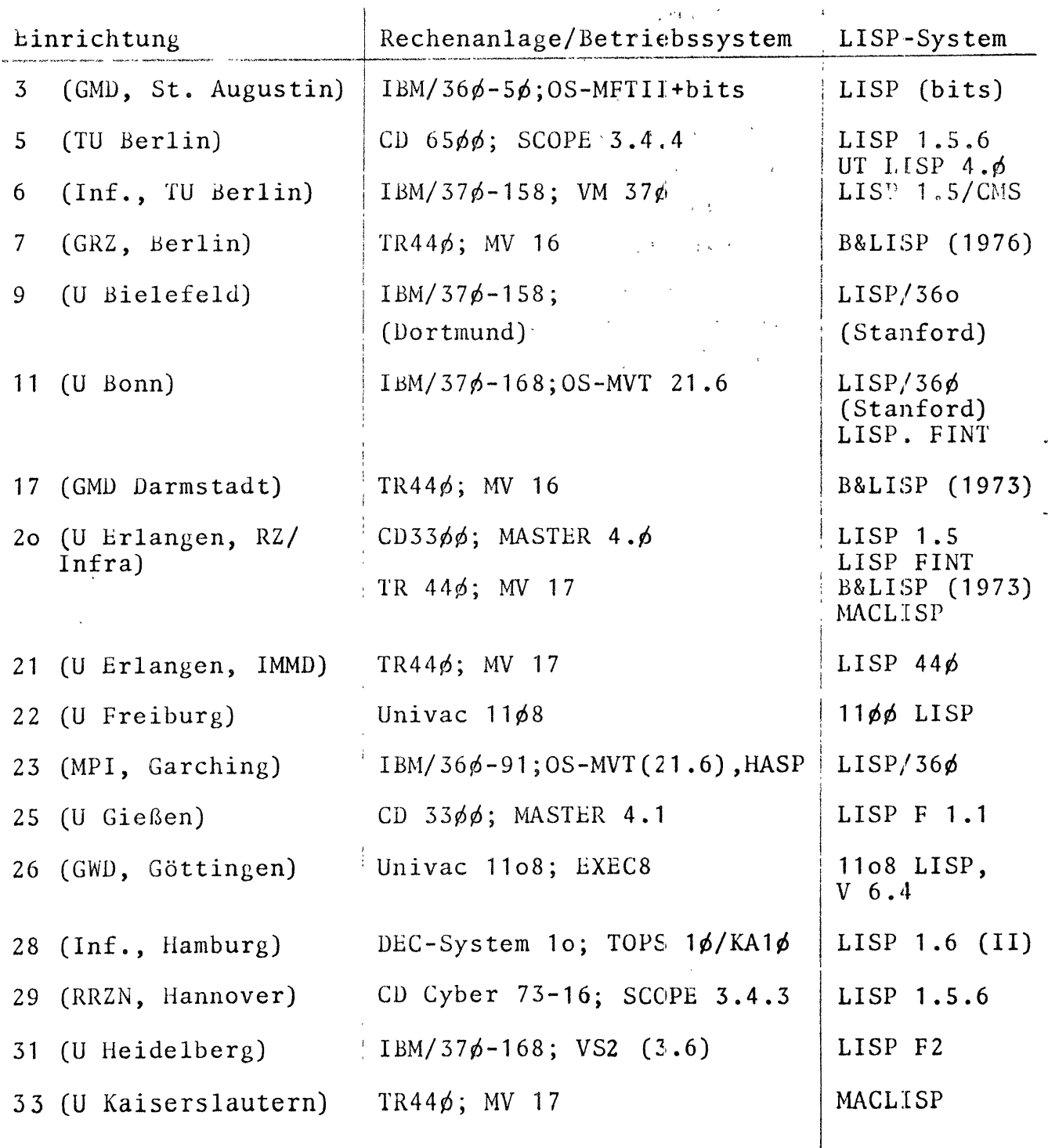

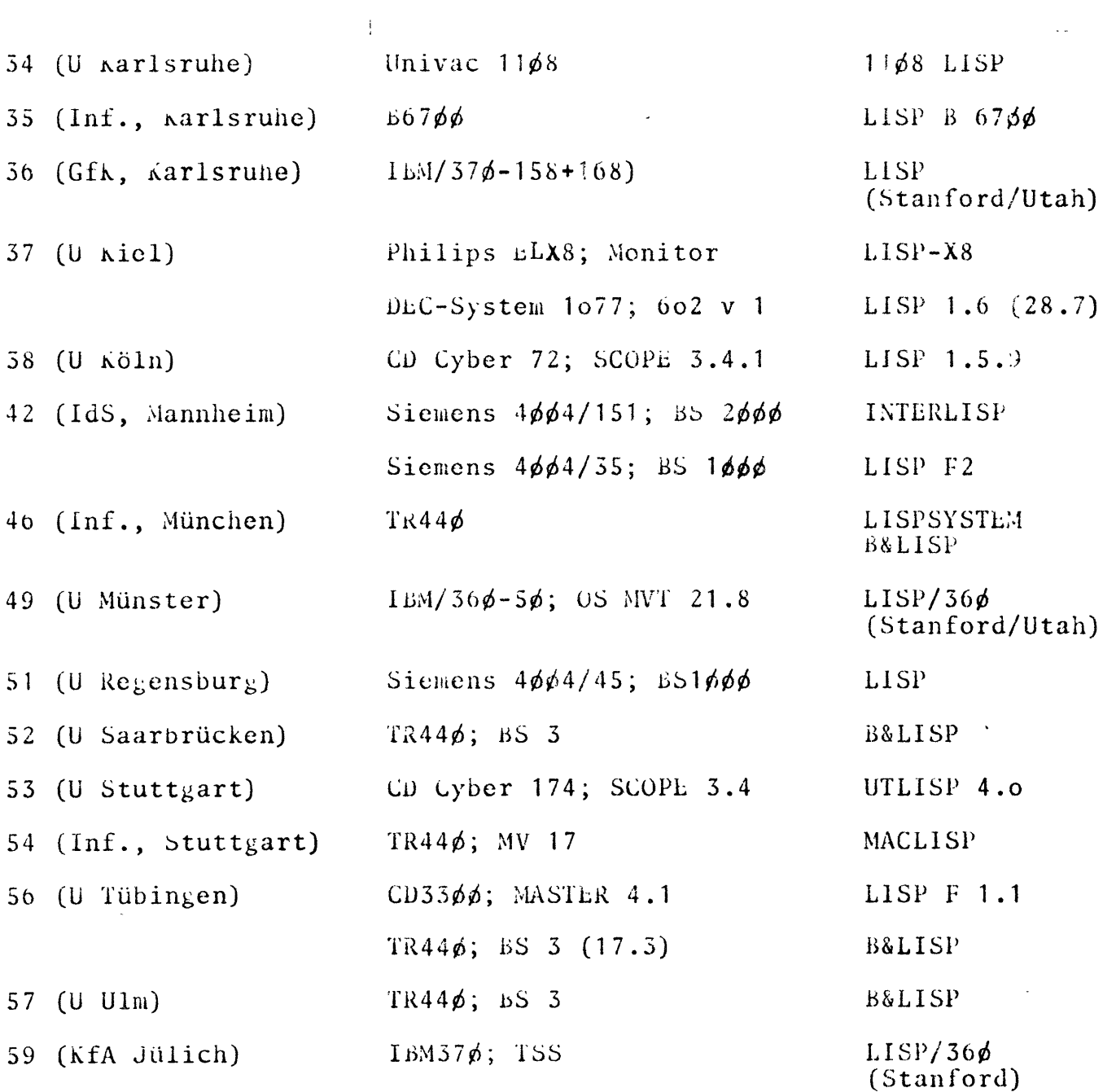

 $\frac{1}{\sqrt{2}}$ 

 $\mathbb{Z}$ 

 $\ddot{\phantom{1}}$ 

 $\mathbb{R}^2$ 

 $\sim$ 

 $\sim$ 

 $\sim 10^{11}$  km  $^{-1}$ 

4a2 Geordnet nach Rechenanlagen und LISP-Systemen

 $\frac{1}{4}$ 

 $\hat{\mathcal{C}}$ 

 $\bar{\beta}$ 

 $\hat{\mathcal{L}}$ 

 $\bar{\beta}$ 

 $\sim$ 

i<br>i

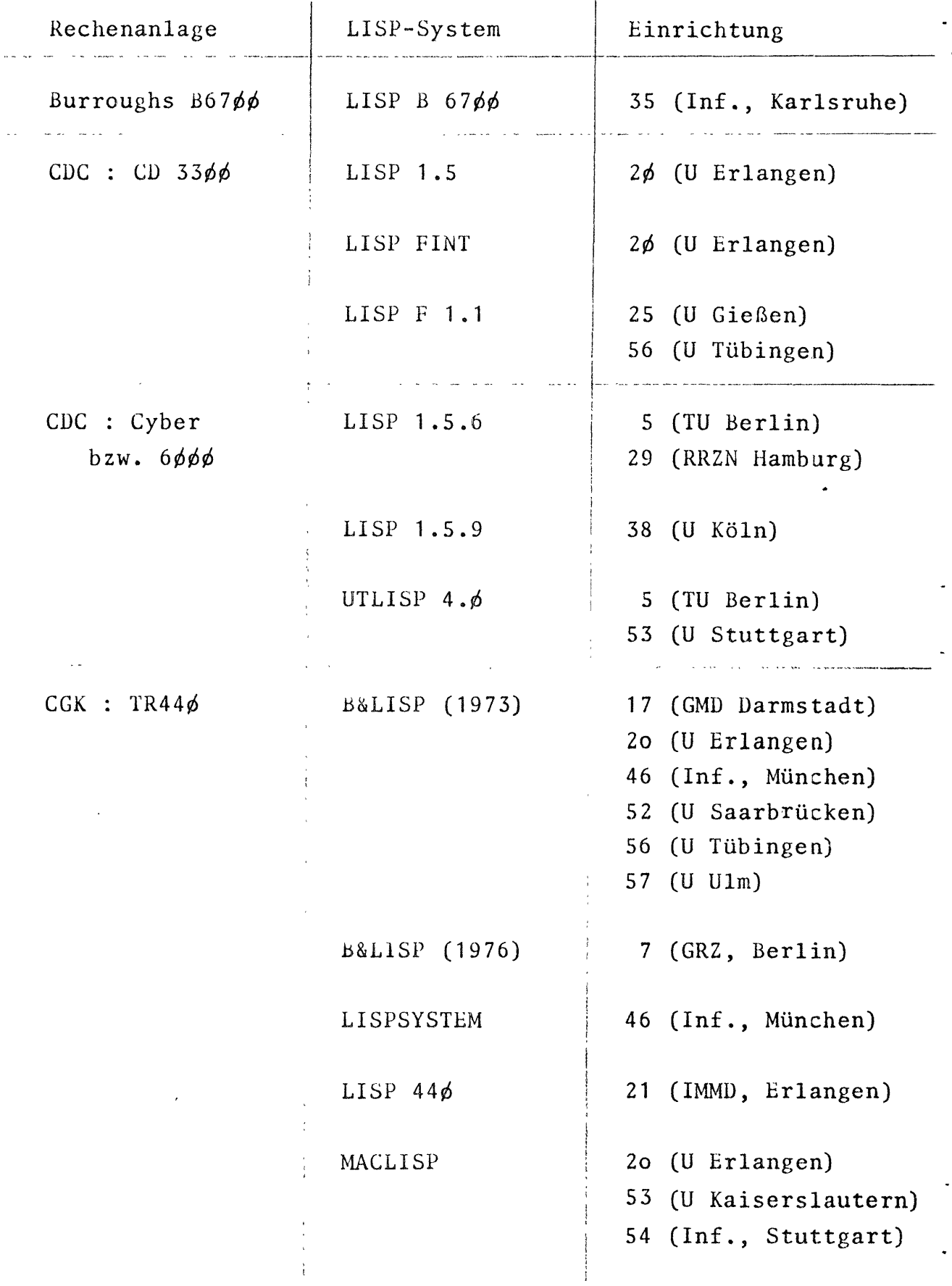

 $\overline{a}$ 

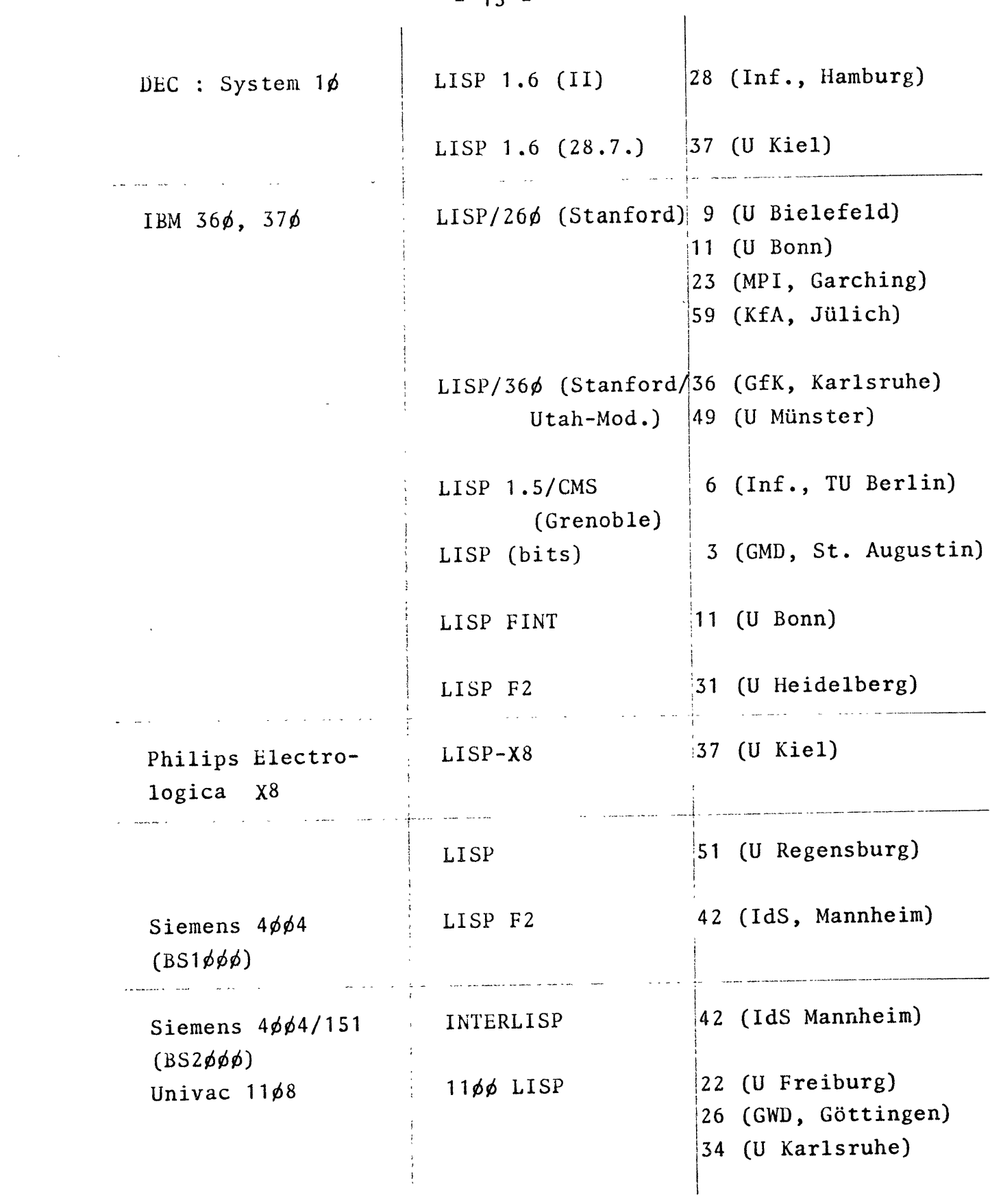

 $\label{eq:2.1} \frac{1}{\sqrt{2}}\int_{\mathbb{R}^3}\frac{1}{\sqrt{2}}\left(\frac{1}{\sqrt{2}}\right)^2\frac{1}{\sqrt{2}}\left(\frac{1}{\sqrt{2}}\right)^2\frac{1}{\sqrt{2}}\left(\frac{1}{\sqrt{2}}\right)^2\frac{1}{\sqrt{2}}\left(\frac{1}{\sqrt{2}}\right)^2.$ 

 $\mathcal{L}^{\text{max}}_{\text{max}}$ 

 $-15 -$ 

 $\sim$ 

 $\ddot{\phantom{a}}$ 

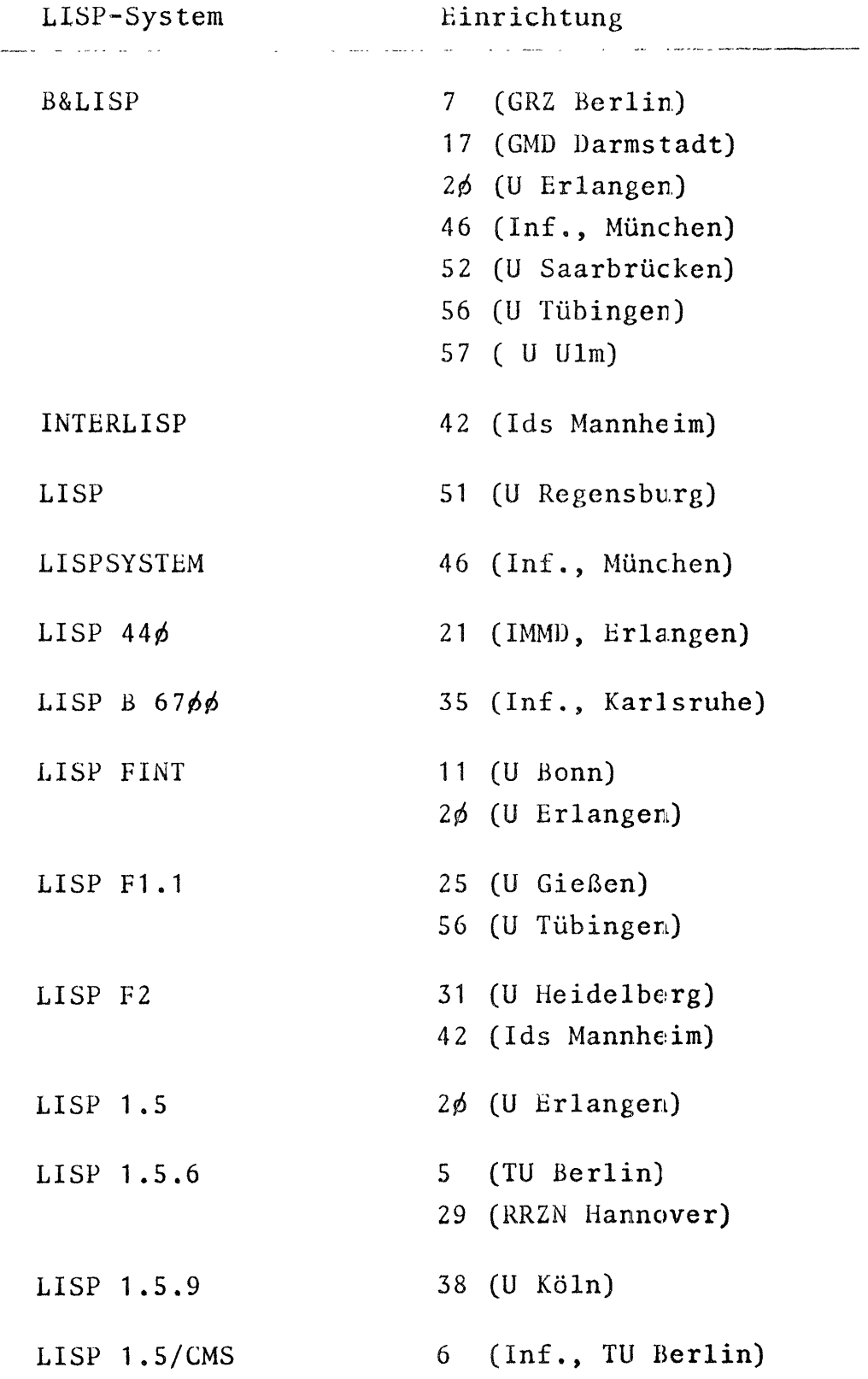

# 4a3 Alphabetische Liste der LISP-Systeme

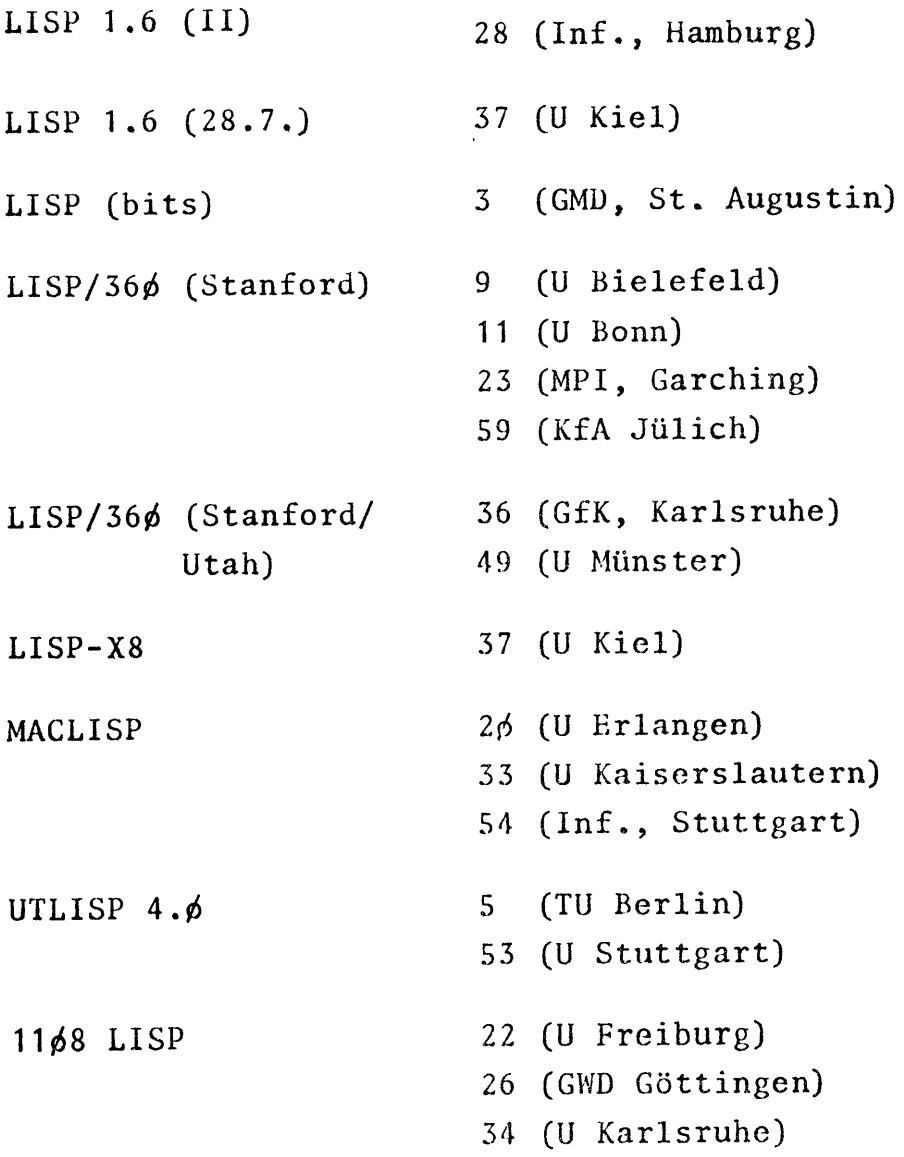

 $\ddot{\phantom{1}}$ 

 $\ddot{\phantom{a}}$ 

 $\ddot{\phantom{0}}$ 

 $\ddot{\phantom{0}}$ 

 $\sim$   $\sim$ 

#### Übersicht über die wichtigsten Eigenschaften der LISP-Systeme  $4<sub>b</sub>$

 $\bar{1}$ 

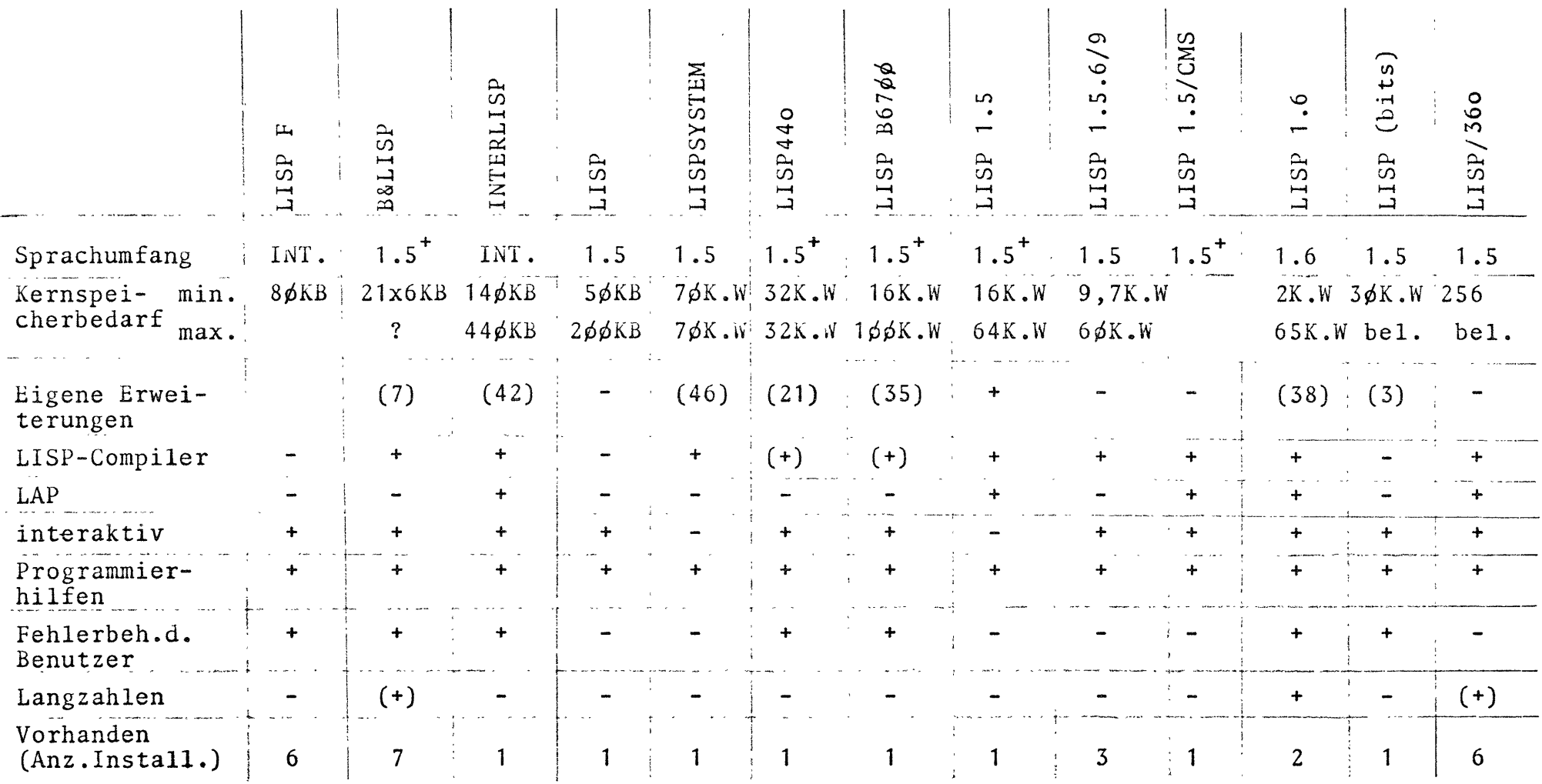

In dieser Tabelle sind die wichtigsten Eigenschaften der genannten LISP-Systeme zusammengestellt. In der Zeile "Eigene Erweiterungen" bezieht sich die Zahl in Klammern auf die Einrichtung, welche die Modifikation vorgenommen hat.

 $\hat{\mathbf{r}}$ 

 $\mathbf{I}$  $\infty$ 

 $\mathbf{1}$ 

## 4b\_\_\_Fortsetzung\_der\_Übersicht

 $\mathbf{L}$ 

 $\sim 10^{11}$  GeV

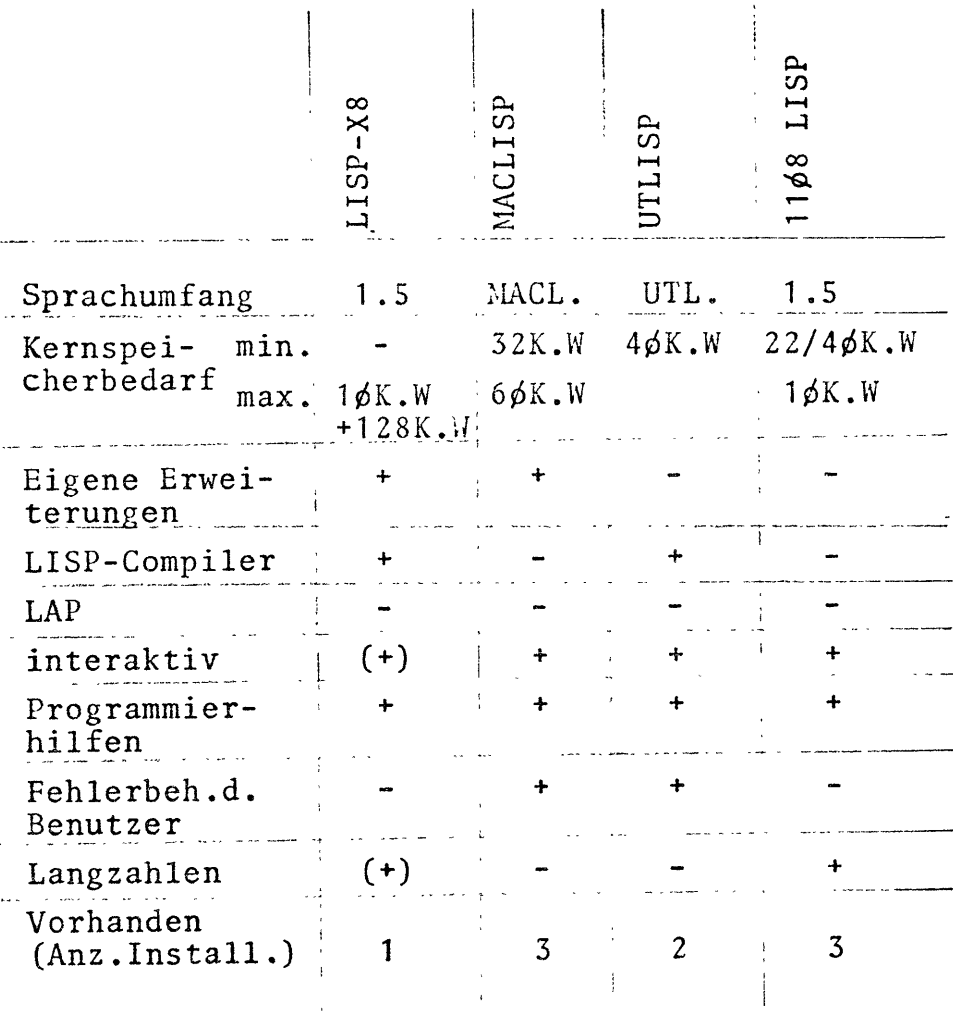

 $\sim 10^{11}$  km

 $\mathbf{r}$ 

 $\mathbf{I}$  $\overline{61}$  $\mathbf{L}$ 

 $\sim 100$  km  $^{-1}$ 

 $\mathbf{r}$ 

```
4b1 Portable LISP-Systeme
```
4bla LISP Fl.1, LISP F2, LISP FINT

Hei diesen Systemen handelt es sich um LISP-Interpreter, die fast ausschließlich in FORTRAN implementiert sind. Die Systeme wurden in der genannten Reihenfolge auseinander entwickelt, wobei das letzte sich an INTERLISP orientiert. Die Performanz hängt stark von der Qualität des verwendeten FORTRAN-Compilers und seines Laufzeitsystems ab. LISP Fl, LISP FZ wurden in Uppsala entwickelt (Sandewali, Nordsträm et al.); LISP FINT in Bonn aus LISP FZ. (Angaban für LISP FINT):

- (4c) Sprachumfang: Teilmenge von INTERLISP Kernspeicherbedarf: 8 $\cancel{\phi}$ K byte
- (4e) Compiler: nein
- (4f) LAP: nein
- (4g) Interaktiv: grundsätzlich ja
- (4h) Programmierhilfen:

Tracer Hreak Editor (Teilmenge des INTERLISP-Editors) Prettyprint Indexer/Printstructure

Pattern Matcher

(4i) Fehlerbehandlung durch Benutzer: ja

4bZ Maschinenabhängig implementierte LISP-Systeme

4b2a ß & LISP

B&LISP wurde am GRZ für den TR44ø implementiert. Neueste Version: 26.2.1976

(4c) Sprachumfang: LISP 1.5 mit Erweiterungen Kernspeicherbedarf: Min. 32\*6 KB

Max. "sehr groß"

(4d) Erweiterungen: Eigene Ein-/Ausgabe Checkpoints

"und Kleinigkeiten"

(4e) Compiler: ja, implementiert in LISP Zielsprache: wahlweise Maschinencode bzw. Quasicode Laufzeitverkürzung: Faktor 1¢

(4f) LAP: nein

- (4g) interaktiv: ja
- (4h) Programmierhilfen : Trace
- (4i) Fehlerbehandlung durch ßenutzer: ja
- (4j) Langzahlen: in Arbeit

4b2b INTERLISP

INTERLISP ist eine Adaption der von J. Urmi, Uppsala für IBM/36 $\phi$ /37 $\phi$  implementierten Version für die Siemens 4 $\phi$ 64/151 (BS 2 $\phi\phi\phi$ ), die von der Siemens AG, München (Abt. VuE) entwickelt wurde.

(4c) Sprachumfang: INTERLISP (BBN/XEROX) Kernspeicherbedarf: min. 146 KB  $max. 446$  KB Adressraum für Daten: 4MB Arbeitsspeicherbereich auf Platte (4d) Erweiterungen durch IdS Mannheim: FILb-Package Programmer's Assistant DWIM INDEX Printstructure (4e) Compiler: Ja, implementiert in INTERLISP Zielsprache: Maschinencode Laufzeitverkürzung: Faktor 3 bis 26 (4f) LAP: ja (4g) interaktiv: ja (4h) Prograrnmierhilfen: Trace Break Editor • Automat. Nachladen von Funktionen aus Dateien Prettyprint Indexer/Printstructure Programmer's Assistant DWIM Pattern Matcher (4i) Fehlerbehandlung durch Benutzer: ja (4j) Langzahlen: nein

4b2c LISP

Eigenentwicklung des Rechenzentrum der Universität Regensburg für Siemens  $4\phi\phi4/45$  (BS  $1\phi\phi\phi$ ).

 $(4c)$  Sprachumfang: LISP 1.5 Kernspeicherbedarf: min. 5 $\phi$  KB  $max. 200$  KB Adreßraum für Daten: 2¢ø KB Arbeitsspeicherbereich auf Massenspeicher: nein (4d) Eigene Erweiterungen: nein (4e) Compiler: nein (4f) LAP: nein (4g) interaktiv: ja (4h) Programmierhilfen: Trace

(4i) Fehlerbehandlung durch Benutzer: nein

(4j) Langzahlen: nein

4b2d LISPSYSTEM

LISPSYSTEM wurde von Fr. M. Leppert am Institut für Informatik der TU München entwickelt.

- (4c) Sprachumfang: LISP 1.5 Kernspeicherbedarf:  $7\phi$  K Worte (48 bit) Adressraum für Daten: 32 K Worte
- (4d) Eigene Erweiterungen: Die Auswertung der Argumente einer Funktion wird so lange wie möglich hinausgezögert

(4e) Compiler: ja, implementiert in LISP Zielsprache: Assembler Laufzeitverkürzung: 78 %

- $(4f)$  LAP: ncin
- (4g) Interaktiv: nein
- (4h) Programmierhilfen: Trace
- (4i) Fehlerbehandlung durch Benutzer: nein
- (4j) Langzahlen: nein

 $4b2e$  LISP44 $\phi$ 

LISP44 $\phi$  wurde von Herrn R. Woitok am IMMD (Informatik IV) der Universität Erlangen-Nürnberg implementiert.

(4c) Sprachumfang: Obermenge von LISP 1.5

(in etwa kompatibel mit MACLISP, INTERLISP) Kernspeicherbedarf: 32 K Worte (48 bit) Adressraum für Daten: 256 K Worte Arbeitsspeicherbereich auf Platte/Trommel (wahlweise)

- (4d) Eigene Erweiterungen: Vektoren als spezielle Atome keine REAL-Arithmetik, stattdessen Arithmetik mit rationalen Zahlen
- (4e) Compiler: in Arbeit, wird implementriert in LISP44 $\phi$ Zielsprache: Quasicode
- (4f) LAP: nein
- (4g) interaktiv: ja
- (4h) Programmierhilfen:

Trace

#### Break

Automat. Nachladen

#### Prettyprint

(4i) Fehlerbehandlung durch Benutzer: ja

(4j) Langzahlen: nein

 $4b2f$  LISP  $B6766$ 

LISP B67¢ø wurde von der Universität Mexico City implementiert und in Karlsruhe überarbeitet.

(4c) Sprachumfang: LISP1.6, teilweise Erweiterungen zu INTERLISP Kernspeicherbedarf: min. 16 K Worte (48 bit) max. 100 K Worte Adressraum für Daten: 64 K Worte Arbeitsspeicherbereich auf Platte/Trommel

(4d) Eigene Erweiterungen: Trennung lokaler/globaler APVAL/ßindungswerte diverse INTERLISP-Funktionen

(4e) Compiler: In Arbeit, wird implementiert in LISP Laufzeitverkürzung  $(1.$  Version).  $10 - 1$ 

(4f) LAP: nein

(4g) Interaktiv: ja

(4h) Programmierhilfen:

Break Editor Prettyprint

(4j) Langzahlen: nein

4b2g LISP 1.5

LISP 1.5 wurde für die CD33\$\$ von E. Holbaek-Hanssen, Univ. 0510, implementiert.

(4c) Sprachumfang: LISP 1.5 mit Erweiterungen Kernspeicherbedarf: min. 16 K Worte (24 bit) max. 64 K Worte Adressraum für Daten: ca. 56 K Worte (4d) Eigene hrweiterungen: Oktalzahlen-Arithmetik

Ein-/Ausgabe (Dateien) Checkpoints

implizites PROG (0510)

- (4e) Compiler: ja, implementiert in LISP 1.5 Zielsprache: LAP Laufzeitverkürzung: bis Faktor 1¢
- (4f) LAP: ja
- (4g) Interaktiv: nein
- (4h) Programmierhilfen:

Trace

#### Prettyprint

- (4i) Fehlerbehandlung durch Benutzer: nein
- (4j) Langzahlen: nein

Diese Systeme wurden an der Universität of Texas, Austin,  $implementiert. Nachfolger ist UTLISP 4.6$ 

(4c) Sprachumfang: LISP 1.5

Kernspeicherbedarf: min. 9.1 K Worte (6ø bit) max. 6 $\phi$  K Worte

(4d) Eigene Erweiterungen: nein

(4e) Compiler: ja, implementiert in LISP/COMPASS

(4f) LAP: nein

(4g) Interaktiv: ja

(4h) Programmierhilfen: ja

(4i) Fehlerbehandlung durch Benutzer: nein

(4j) Langzahlen: nein

4b2i LISP 1.5/CMS

Implementiert an der Universität Grenoble unter dem Teilnehmersystem CMS.

- (4c) Sprachumfang: LISP 1.5 mit Erweiterungen Adressraum für Daten: beliebig Arbeitsspeicherbereich auf Trommel
- (4d) Eigene Erweiterungen: nein
- (4e) Compiler: ja, implementiert in LAP36 $\phi$ Zielsprache: LAP Laufzeitverkürzung: 1¢.
- $(4 f)$  LAP: ja
- (4g) Interaktiv: ja
- (4h) Programmierhilfen:

#### Trace

#### Editor

- (4i) Fehlerbehandlung durch Benutzer: nein
- (4j) Langzahlen: nein

4b2j LISP 1.6

Implementiert an der Stanford Univ., Cal. (Version 28.7); Verbessert und erweitert an der Utah Univ. und dem Institut für Informatik der Universität hamburg (Version II).

 $(4c)$  Sprachumfang: LISP 1.6 Kernspeicherbedarf: min. 12 K Worte (36 bit)  $(11)$ max. 65 K Worte bzw. max.  $43$  K Worte (28.7) Adressraum für Daten: 38 K Worte (28.7)

- (4d) Eigene brweiterungen: Allgemein zugreifbare Library, Pattern-Matchcr aus UCI-LISP, CROSSREF-Programm, verbessertes  $GRINDEF$  (*ilamburg*)
- (4e) Compiler: ja, implementiert in LISP 1.6 Zielsprache: LAP Laufzeitverkürzung: Faktor 1¢
- (4f) LAP: ja
- (4g) Interaktiv: ja
- (4h) Programmierhilfen:

Trace Iidi tor (ALVINE) Automat. Nachladen Prettyprint Indexer Pattern Matcher

- (4i) Fehlerbehandlung durch Benutzer: ja
- (4j) Langzahlen: ja

Dieses System ist eine Entwicklung der GMD (Hunke et al.) für das Teilnehmersystem bits.

- (4c) Sprachumfang: LISP 1.5 Kernspeicherbedarf: min. 3ø K Worte (4 bytes) max. beliebig
- (4d) tigene Erweiterungen: div. nützliche Funktionen
- (4e) Compiler: nein
- (4f) LAP: nein
- (4g) Interaktiv: ja
- (4h) Programmierhilfen:

Trace Prettyprint Pattern Matcher (METEOR)

- (4i) Fehlerbehandlung durch Benutzer: ja
- (4j) Langzahlen: nein

 $4b2k$  i.l.SP/36 $\phi$ 

LISP/36 $\phi$  wurde für die 1 bM/36 $\phi$  an der Stanford University, Cal. implementiert und an der Utah University modifiziert. Dieses System wird u.a. sehr oft zur Unterstützung von REDUCE verwendet.

(4c) Sprachumfang: LISP 1.5 Kernspeicherbedarf: min. 256 K byte Arbeitsspeicher auf Platte

(4d) Ligene Lrweiterungen: nein

(4e) Compiler: ja, implementiert In LISP Zielsprache: LAP

(4f) LAP: ja

(4g) Interaktiv: Ja

(4h) Programmicrhilfen:

Trace

(4i) Fehlerbehandlung durch Bentuzer: nein

(4j) Langzahlcn: Utah-Modifikation - ja sonst - nein

 $4b21$   $LISP-X8$ 

Implementiert von W. van der Poel, PTT Niederlande.

- (4c) Sprachumfang: LISP 1.5 Kernspeicherbedarf: max. 1¢ k Worte (27 bit) Adressraum für Daten: 128 K Worte Arbeitsspeicher auf Trommel
- (4d) Eigene Erweiterungen:

Speicherorganisation Garbage Collector tin-/Ausgabeprogramme

- (4e) Compiler: ja, implementiert in LISP 1.5 Zielsprache: Maschinencode Laufzeitverkürzung: Faktor 2ø
- $(4f)$  LAP: nein
- (4g) Interaktiv: (ja)
- (4h) Programmierhilfen:

Trace Break Automat. Nachladen Prettyprint

 $\bullet$ 

- (4i) Fehlerbehandlung durch Benutzer: nein
- $(4j)$  Langzahlen :  $(ja)$ "Wegen der Güte der F-Arithmetik nicht nötig".

4b2m MACLISP

MACLISP ist eine Adaption der LISP-Version am Laboratory for Computer Science (früher: Project MAC) des M.I.T, Cambridge, Mass. auf den TR44 $\phi$ . (Implementierungssprachen sind BCPL und TAS). Implementiert wurde MACLISP an der Universität Stuttgart.

- $(4c)$  Sprachumfang: MACLISP Kernspeicherbedarf: min. 32 K Worte (48 bit) max. ca.  $6\phi$  K Worte Adressraum für Daten: 11 K Worte Arbeitsspeicher auf Platte/Trommel: in Arbeit
- (4d) Eigene brweiterungen: Neue Funktionen (movd, selectq, ioc-Dienste), LLOGO-Graphik, virtueller Speicher
- (4e) Compiler: nein
- (4f) LAP: nein
- (4g) Interaktiv: ja
- (4h) Programmierhilfen:

Trace Break Editor (wie in INTERLISP) Automat. Nachladen Prettyprint Indexer Pattern Natcher (4i) Fehlerbehandlung durch Benutzer: ja

- 
- (4j) Langzahlen: nein

UTLISP wurde als Nachfolger von LISP 1.5.6/9 an der University of Texas, Austin, implementiert

- (4c) Sprachumfang: UTLISP Kernspeicherbedarf: min. 4ø K Worte (64 bit)
- (4d) Eigene Lrweiterungen: nein
- (4e) Compiler: ja, implementiert in COMPASS
- (4f) LAP: nein
- (4g) Interaktiv: ja
- (4h) Programmierhilfen:.

**Trace** Break Automat. Nachladen Prcttyprint

- (4i) Fehlerbehandlung durch Benutzer: ja
- (4j) Langzahlen: *nein*

4b2o 1168 LISP

Dieses System wurde für die Univac 11¢8 an der University of Wisconsin, Madison, Wisc. implementiert.

(4c) Sprachumfang: LISP 1.S Kernspeicherbedarf: 22 bzw. 4ø K Worte (36 bit) Adressraum für Daten: 1ø K Worte

(4d) iigene Erweiterungen: nein

(4e) Compiler: nein

(4f) LAP: nein

(4g) Interaktiv: ja

(4h) Programmierhilfen:

#### Trace

(4i) Fehlerbehandlung durch Henutzer: nein

(4j) Langzahlen: ja

Ť.

## 4c\_\_\_Vergleich\_mit\_SIZS0Z\_1976

In der Zusammenstellung:

D. Bongartz, W. Langenheder, H. Züllighoven SIZSOZ-Signalinformationen Hardware- und Basissoftware-Ausstattung an wissenschaftlichen Rechenzentren in der BRD GMD, St. Augustin 1976

finden sich auch Angaben zur Benutzung von LISP. Gegenüber unserer Umfrage sind folgende Abweichungen festzustellen:

LISP ist außerdem vorhanden bei

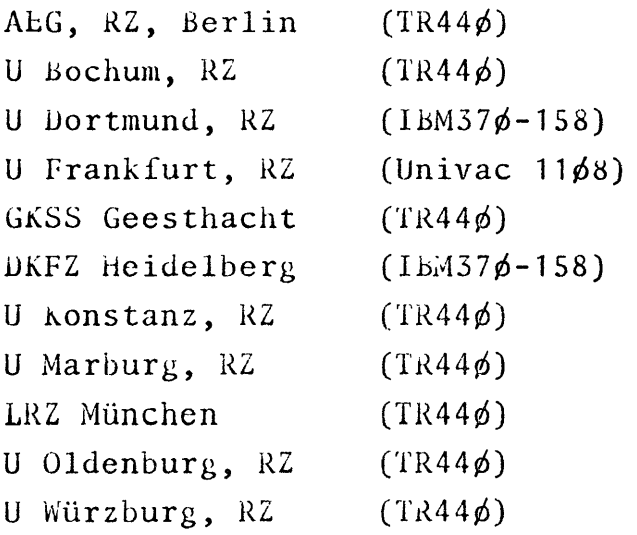

#### 5. Programmbibliotheken

#### Angaben liegen hierzu vor von:

### $5a$   $2\phi$  (U Erlangen)

Die Beschreibung der Erlanger LISP-Bibliothek ist z.Z, in Arbeit.

Sa1 Programmbibliothek LISP 1.5

Sie enthält:

Kleinere Hilfsfunktionen  $\mathbf{1}$ 

2 Prettyprint

3 Macro-Generator für LISP

4 **hlementare Matrizenfunktionen** 

5 Trigonometrische Funktionen u. Zufallszahlengeneratoren

6 Partitionen von natürlichen Zahlen

7 Bruchrechnung

8 Treesort

9 LAP und LISP-Compiler

1¢ METEOR

11 GRASl'E (System zur Verarbeitung von Hypergraphen)

12 Wang-Algorithmus (Junktorenlogik)

13 TPU: Resolutionsprogramm zum autom. Beweisen

14 Präprozessor für TPU

15 Disjunktive Normalform nach Quine/McCluskey

16 Pattern-Matcher

17 LEAF: Interpreter für FORTRAN-ähnliche Sprache, Tischrechner

18 Syntaxanalyse für kontextfreie Sprachen

19 Generator für kontextfreie Sprachen

2ø Interpreter für reinen Lambda-Kalkül

21 Interpreter für MICRO-ALGOL

22 SECU-lnterpreter (nach Landin)

5a2 Programmbibliothek B&LISP

```
Sie enthält:
```
1 LCF (Logic for Computable Functions nach Scott/Milner)

2 RiDUCE (Hearn)

3 Teile von MATHLAB/SIN

5a3 Programmbibliothek MACLISP

1 MICRO-PLANNER (AI-Sprache)

2 PROGRAMMAR(LISP-brweiterung zur Programmierung von Grammatiken; Winograd)

3 MLISP (LISP mit ALGOL-ähnlicher Syntax)

4 SCHEME (Interpreter für erweiterten  $\lambda$ -Kalkül)

5 Listen-Welt (Dialogprogramm für natürliche Sprache; Ubjekt-Bereich: Listen und Atome)

6 Hex-Welt (dto. für das. brettspiel HEX; Studienarbeiten R. Müller, A. v. Löhneysen)

- 7 MABEP (Micro-PLANNER Dialogprogramm Maschinenbelegungsplanung, Uiplomarbeit H.-J. Geck)
- 8 Printstructure (LISP-Cross-Reference)
- 9 HBASE (Datenbasissystem mit Pattern Matcher)

## $5b$ <sub>---</sub> $21$ <sub>-</sub> $(Inf., . Erlangen)$

DABAS (Datenbasissystem in Anlehnung an Sandewall)

 $5c_{--}28$  (Inf., Hamburg)

- 1 Pattern-Matcher
- 2 Matrixorientierte Funktionen
- 3 Listenoperationen
- 4 Ein-Ausgabe-Routinen
- 5 Mengenoperationen
- 6 Allgemeine Funktionen (progn, case)

 $5d_{---}37$  (U Kiel)

Programmbibliothek vorhanden. Keine näheren Angaben!

 $5e$ <sub>--</sub> $54$ - $(Inf.$  Stuttgart)

Programmbibliothek vorhanden; Dokumentation in Arbeit. Keine näheren Angaben! (Inhalt großenteils identisch mit 5a3)

6. LISP-Anwendungsprogramme

6a 3 (GMD, St. Augustin) 1. METEOR 2. "Einige ältere Anwendungsprogramme" 6b 7 (GRZ, Berlin) **REDUCE**  $oc$   $9$  (U Bielefeld) REDUCE  $6d_{--}$  22 (MPI, Garching) **REDUCE**  $6e_{--}$   $28$   $(Inf.$  Hamburg) 1. HAM-RPM (v. Hahn et al.) (Linguistik) 2. SNP (Boley) (Semantische Netzwerke) 3. HANSA (Wittig) (Analyse von Sachverhalten)  $6f_{--}$  35  $(Inf.$  Karlsruhe) LCF  $6g_{--}$   $36$   $6$   $fK$ ,  $K$ arlsruhe) REDUCE  $6h$   $31$   $(U$   $Kie1)$  :  $X8$ Formelmanipulation (Kalhoff)  $6i_{--}46$  (Inf., München) REDUCE (B&LISP)  $6j_{--}$   $56$  (U Tübingen) Beweisprogramme für Typenkalkül (G.-R. Hoffmann)

#### 7. AI-Sprachen

7a Prozessoren für Al-Sprachen 11 (U Bonn) : CONNIVER-Datenbasis, erweiterter Pattern Matcher (LISP PINT) 2ø (U Erlangen) : MICRO-PLANNER, PROGRAMMAR 33 (U Kaiserslautern) : MICRO-PLANNER <sup>35</sup>(Inf. Karlsruhe) MICRO-PLANNER 54 (Inf. Stuttgart) : MICRO-PLANNER, CONNIVER, PROGRAMMAR. 7b \_\_ Programme in Al-Sprachen 2ø (U Erlangen) : Listen-Welt Hex-Welt (siehe Sa3) MABEP

54 (Inf. Stuttgart) : Listen-Welt u.a.

# 8. LISP-Anwender/Forschungsprojekte

8a\_\_\_Forschungsprojekte

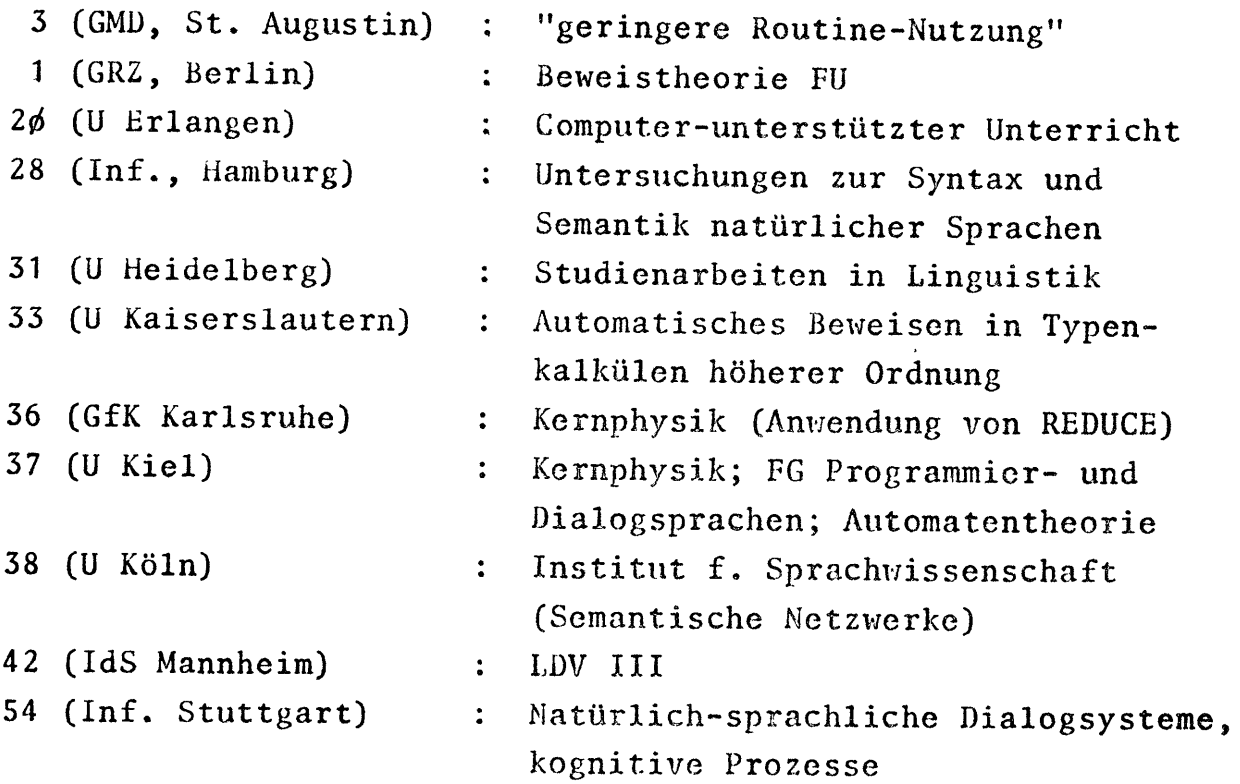

8b\_\_\_Einzelanwender: Anzahl\_und\_Aufgabengebiet

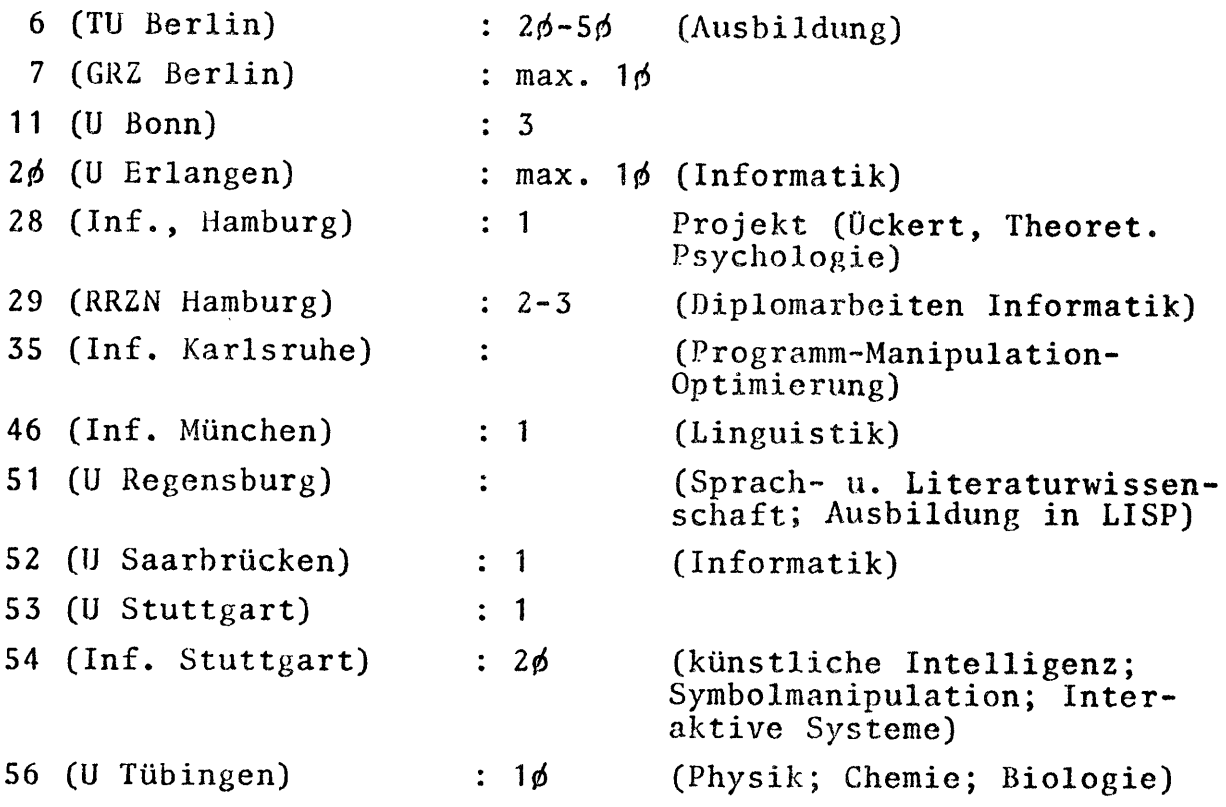

9. Veröffentlichungen über LISP

 $\frac{1}{2}$ 

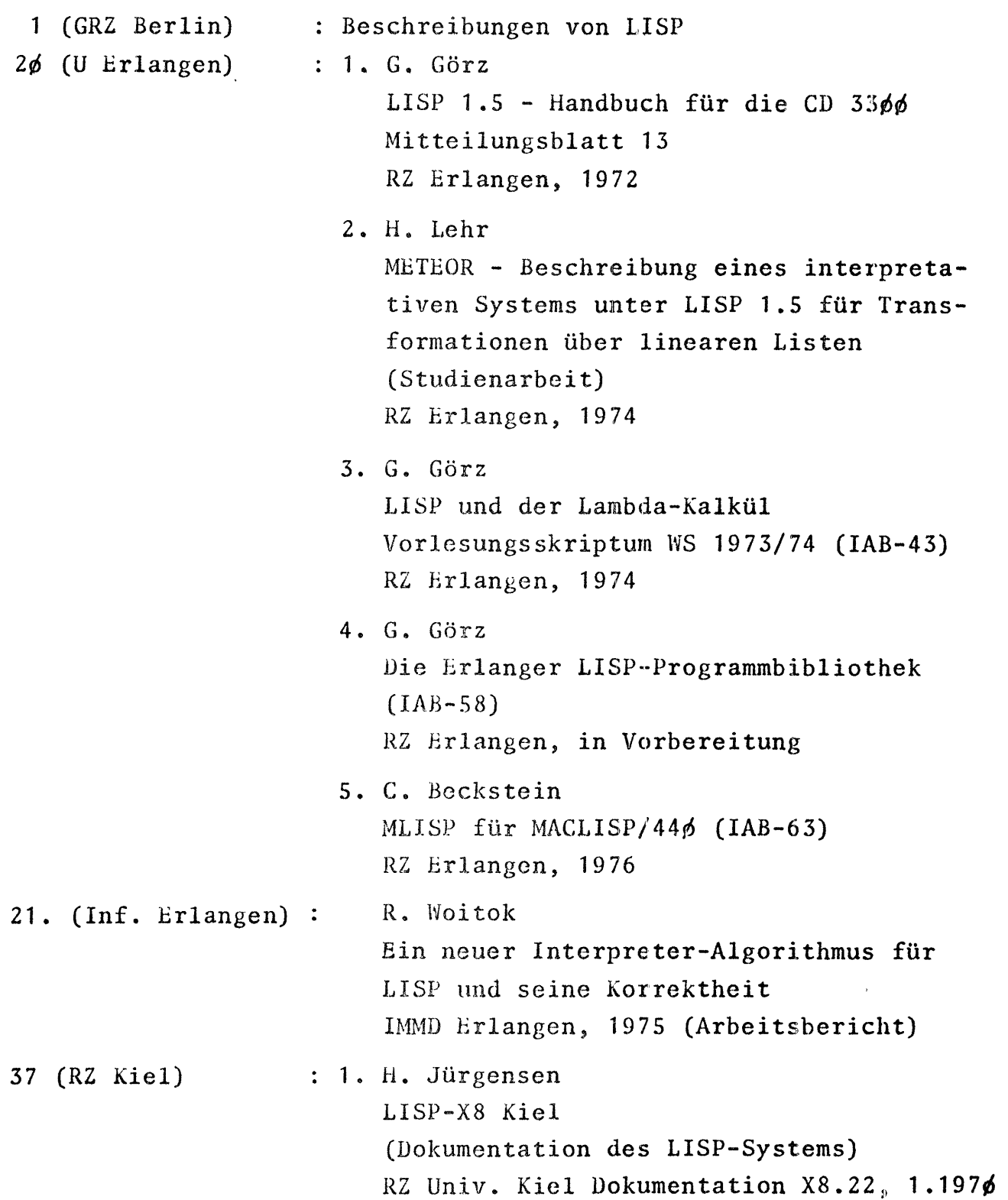

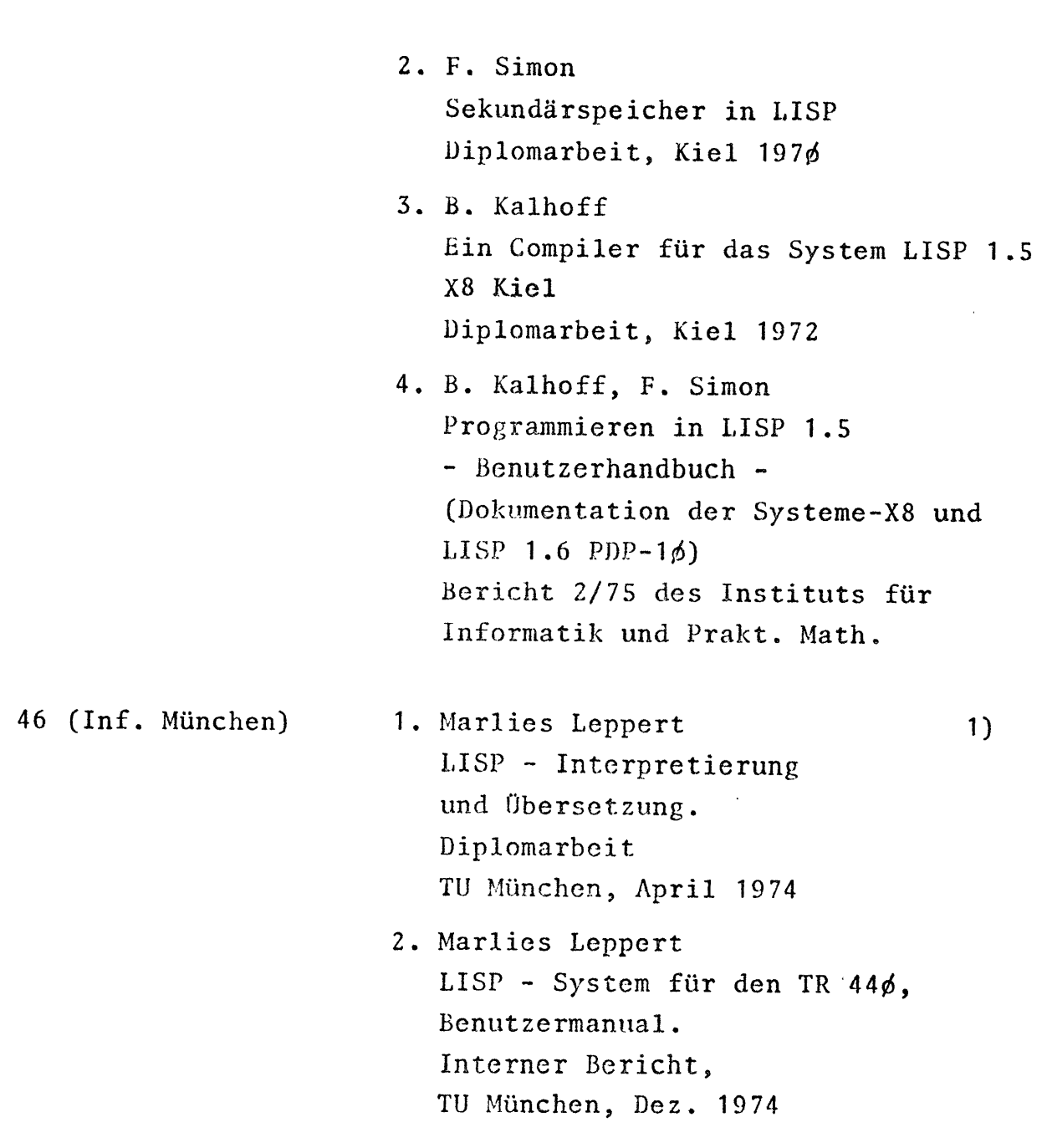

 $- 45 -$ 

Bemerkung:

•

1) Beschreibung des LISP-Systems. Vergleich mehrerer (implementierter) Interpreter-Versionen. Beweis der Korrektheit des LISP-übersetzers (nach R. London) • 3. Alexander von Stülpnagel 2) Erweiterte Fixpunkttheorie und optimale Berechnungsregeln. Diplomarbeit TU MUnchen, Juli 1976

54 (Inf. Stuttgart)  $\mathbb{R}^{\mathbb{Z}}$  .

J. Laubsch et al. MACLISP-Manual IfI Stuttgart, 1976

#### Bemerkung:

2) Erweiterung des LISP Sprachumfangs und Implementierung im Interpreter/übersetzer:

zusätzlich zu

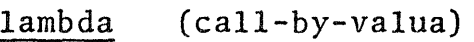

jetzt

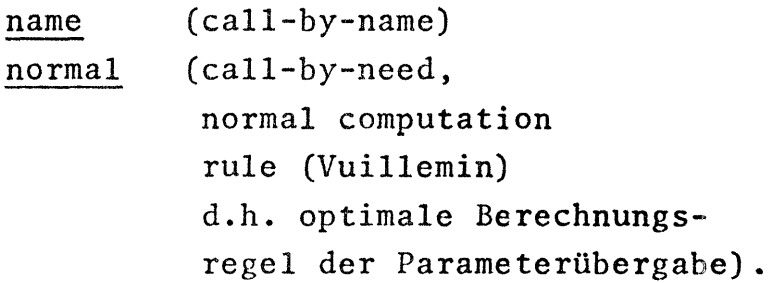

#### 1ø. Zur LISP-Standardisierung

Für den Vorschlag

•

..

a Festlegung eines minimalen Sprachumfangs wie etwa Hearn's Standard-LISP 1.5

haben sich 11, für den Vorschlag

> b Festlegung eines großen Sprachumfangs wie etwa des "INTERLISP-Kerns"

haben sich 7 Teilnehmer an der Umfrage ausgesprochen.

Zusätzlich kam von einem Teilnehmer der Vorschlag, als Standard LISP 1.5 nach Manual zu wählen. Dieser Vorschlag ist der Sache nach der Gruppe a) zuzurechnen.

Bei b) wurde von einem Teilnehmer zusätzlich vorgeschlagen, daß automatische Übersetzer und Spracherweiterungspakete zur Verfügung gestellt werden sollten (von wem?) .

Den zweiten Vorschlag befürworteten in der Regel solche LISP-Benutzer, die entweder schon ein sehr gutes LISP-Systcm besitzen oder Informatiker sind und daher wohl genügend Kapazität zur Modifikation der Systeme bereitstellen können.

Insbesondere für die "kleinen" Anwender scheint das Votum der Umfrage dahin zu gehen, daß ein zunächst Sprachumfang wie Hearn's Standard-LISP 1.5 definiert werden sollte und dazu Übersetzungsbzw. Spracherweiterungspakete bereitgestellt 'verden. Diejenigen Benutzer neuerer LISP-Systeme, die am Programmaustausch interessiert sind, müßten überprüfen, inwieweit sie ihre Programme ohne Verwendung von Spracherweiterungen, die man nicht in LISP 1.5 simulieren kann, implementieren können. Detaillierte Vorschläge hierzu sind herzlich willkommen; vielleicht bietet sich im Rahmen der nächsten GI-Jahrestagung die Gelegenheit, eine Einigung herbeizuführen, die den Programmaustausch erleichtert.

#### $11.$ Bemerkungen

Allgemein nicht genannt wurden Implementierungen von MLISP2 und LISP7ø. Wie ich von Herrn Dr. F. v. Henke, GMD, erfuhr, sind die Entwicklungsarbeiten an diesen Sprachen in Stanford eingestellt worden. Über den Stand der Implementierung, die offensichtlich nur dort zur Verfügung steht, ist nichts bekannt.

Am IdS Mannheim liegen noch folgende LISP-Systeme vor, sind jedoch nicht implementiert:

> Waterloo-LISP 1.5  $(IBM)$ LISP/MTS (Nachfolger von MACLISP/36p, Ann Arbor, IBM/CMS) QLISP  $(f. \tINTERLISP, PDP-1\phi)$

#### LISP-Bulletin  $12.$

Paris, the 4th october 1976

#### (LISP BULLETIN)

After 7 years of absence (LISP BULLEYIN) is coming back and is going to make people happy again. It is intended to be the medium for communication and diffusion of issues helated with LISP programming and programmers.

An open-ended list could be

Technical issues, such as:

(Small programs Hacks Programming styles LISP-machines New Canguages Extensions to LISP Tatempretens Compilers Implementation Multiprognamning Standardisution ? Semantics Exencises Padagogy Documentation  $\ldots$ ) and Communication issues, such as: Cuno has (I have) a USP-system on a X computer? How I found (can you find) this bug. (?) Amousements, reports and projects.

utilities and small technical papers (=< 2 pages) lettens-to-the-estiton, complaints and fruit trations.  $\ldots$ ) and  $\ldots$ 

Please send suggestions and contributions for issues to

P. GRELSSAY, Université Paris 8/Vincennes, Route de la Tourelle, 75511 PARIS<br>(Département d'Informatique) (CEDEX 12 - FRANCE

J. LAUBSCH, Institut für Informatik, Azenbergstr. 12, D7 STUITGART - W.-GERMANY

#### 13. Der Fragebogen

Bitte senden *Sie* diesen Fragebogen aus-efilllt bis spätestens 30.6.1976 zurück an:

> G. Görz Univ:-Rechenzentrum Martensstr. <sup>1</sup> 852 Erlangen

Sollten an Ihrer Installation mehrere LISP-Systerne zur Verfügung stehen, so füllen Sie bitte je System eine Kopie des Fragebogens aus.

- 1. Name:
- 2. Adresse/Institution:
- 3. Rechenanlage/Betriebssystem (Version):
- 4. LISP-System
	- a Name/Version:
	- b Von wem implementiert bzw. von welcher Installation übernommen:

C Sprachumfang und Kernspeicherbedarf von

min. ...K, max. ...K Worten à ... bit/byte

- o LISP 1.5
- o LISP 1.6
- o UTLISP
- o o UCILISP MACLISP
- 
- o INTERLISP/BBN-LISP
- o MLISP
- o MLISP2
- o LISP 70

Verfügbarer Adreßraum für Daten: ••• K Worte Liegt der Arbeitsspeicherbereich auf Platte/Trommel? Ja/Nein

oder: . . . . . . . . . . . . ~ . . . . . . .

•

d Haben Sie eigene Erweiterungen vorgenommen? Ja/Nein Wenn ja, welche?

e Verfügen Sie über einen LISP-Compiler? Ja/Nein Falls ja, in welcher Sprache ist er geschrieben? ............

Zielsprache:

- o Maschinencode
- o Assembler; Name: ................
- o Quasicode mit eigenem Interpreter

geschätzte Laufzeitverkürzung bei kompilierten Funktionen: .........

f Verfügen Sie über ein LAP? Ja/Nein

 $-51 -$ 

- g Ist Ihr LISP-System interaktiv zu betreiben? Ja/Nein
- h Stehen für Ihr System Programmierhilfen bzw. Spracherweiterungen zur Verfügung? Ja/Nein

Falls ja:

- $\Omega$ Tracer
- Break  $\Omega$
- Editor, Welcher: .................  $\Omega$
- $\mathbf{o}$ Automat. Nachladen von Funktionen aus Dateien
	- $\mathbf{o}$ Prettyprint
	- $\mathbf{o}$ Indexer/Printstructure
	- $\circ$ Programmer's Assistant
- $\mathbf{o}$ DWIM
- **CLISP**  $\circ$
- Pattern Matcher  $\overline{O}$
- i Ermöglicht Ihr System eigene Fehlerbehandlung durch den Benutzer (wie Z.B. durch errset in MACLISP)? Ja/Nein
- j Kann Ihr System Langzahlen verarbeiten? Ja/Nein
- 5. Gibt es an Ihrer Installation eine LISP-Programmbibliothek? Ja/Nein

Falls ja,

Welche Programme enthält sie? (Beiblatt!

Autoren?

Dokumentation?

- 6. Gibt es noch andere Anwendungsprogramme in LISP an Ihrer Installation? Ja/Nein Falls ja,
	- welche?
		- Autoren?

Dokumentation?

7. Verfügen Sie über Prozessoren für "AI-Sprachen"?

a auf LISP-Basis? Ja/Nein

- MICRO-PLANNER  $\circ$
- CONNIVER  $\Omega$
- $QA4/QLISP$  $\circ$
- $\dot{\mathbf{o}}$ **LLOGO**

. . *. . . . . . . . .* . .

- $\circ$ . . . . . . . . . . . . .
- b auf anderer Basis? Ja/Nein  $z.B. POP-2$  $\circ$ POPLER  $\overline{O}$ POPCORN

c Gibt es bei Ihnen Programme, die in solchen Sprachen geschrieben sind? Ja/Nein Falls ja,

welche?

Autoren?

#### Dokumentation?

8. Gibt es an Ihrer Institution Forschungsprojekte, die LISP verwenden? Ja/Nein Falls ja, welche?

Wie viele Einzelanwender schätzen Sie darüber hinaus; aus welchen Fächern bearbeiten sie Aufgaben mit LISP?

- 9. Kennen Sie andere LISP-Implementierungen in der BRD? Ja/Nein Falls ja, welche?
- 10. Gibt es bei Ihnen Veröffentlichungen über LISP? Ja/Nein a LISP und LISP-Theorie (Bitte Liste beilegen!)

 $\frac{1}{2} \sum_{i=1}^{n} \frac{1}{2} \sum_{i=1}^{n} \frac{1}{2} \sum_{i=1}^{n} \frac{1}{2} \sum_{i=1}^{n} \frac{1}{2} \sum_{i=1}^{n} \frac{1}{2} \sum_{i=1}^{n} \frac{1}{2} \sum_{i=1}^{n} \frac{1}{2} \sum_{i=1}^{n} \frac{1}{2} \sum_{i=1}^{n} \frac{1}{2} \sum_{i=1}^{n} \frac{1}{2} \sum_{i=1}^{n} \frac{1}{2} \sum_{i=1}^{n} \frac{1}{2} \sum_{i=1}^{n$  $\lambda$ b LISP-Anwendungen  $\left\{ \right.$ 

- 11. Um den Programmaustausch zu erleichtern, wäre es wünschenswert für die vorhandenen LISP-Systeme ein gemeinsames Sprachniveau festzulegen. Welche Möglichkeit würden Sie bevorzugen:
	- a Festlegung eines minimalen Sprachumfangs wie etwa Hearn's Standard-LISP 1.5?  $\circ$
	- b Festlegung eines großen Sprachumfangs wie etwa den des INTERLISP-"Kerns"; jede Installation muß sich dann selbst um die Anpassung kümmern.

 $C$  , , , , . . . . . . . . .

12. Anregungen:

 $\label{eq:1} \begin{aligned} \mathcal{L}_{\text{max}} &= \frac{8\omega_{\text{A}}}{\sqrt{2\pi}} \left( \frac{1}{\sqrt{2\pi}} \right) \left( \frac{1}{\sqrt{2\pi}} \right) \left( \frac{1}{\sqrt{2\pi}} \right) \left( \frac{1}{\sqrt{2\pi}} \right) \left( \frac{1}{\sqrt{2\pi}} \right) \left( \frac{1}{\sqrt{2\pi}} \right) \left( \frac{1}{\sqrt{2\pi}} \right) \left( \frac{1}{\sqrt{2\pi}} \right) \left( \frac{1}{\sqrt{2\pi}} \right) \left( \frac{1}{\sqrt{2\pi$ 

 $\mathcal{L}^{\text{max}}_{\text{max}}$  and  $\mathcal{L}^{\text{max}}_{\text{max}}$ 

 $\sim$ 

 $\mathcal{L}^{\text{max}}_{\text{max}}$  and  $\mathcal{L}^{\text{max}}_{\text{max}}$